République Algérienne Démocratique et Populaire Ministère de l'Enseignement Supérieur et de la Recherche Scientifique **CENTRE UNIVERSITAIRE BORDJ BOU ARRERIDJ INSTITUT DES MATHEMATIQUES ET INFORMATIQUE DEPARTEMENT D'INFORMATIQUE**

## **MEMOIRE**

Présenté pour l'obtention du diplôme de

## **MASTER**

## **SPECIALITE : Informatique OPTION : Ingénierie de l'Informatique Décisionnelle**

#### **Par**

### **KHOUTRI YASMINA NAIT SEGHIR SIHEM**

**Thème : Conception et réalisation d'un Progiciel de Gestion Intégré au sein de l'entreprise** *« MOULIN DES BIBANS »*

**Président :**

#### **Soutenu le : 27/10/2011 devant le jury composé de :**

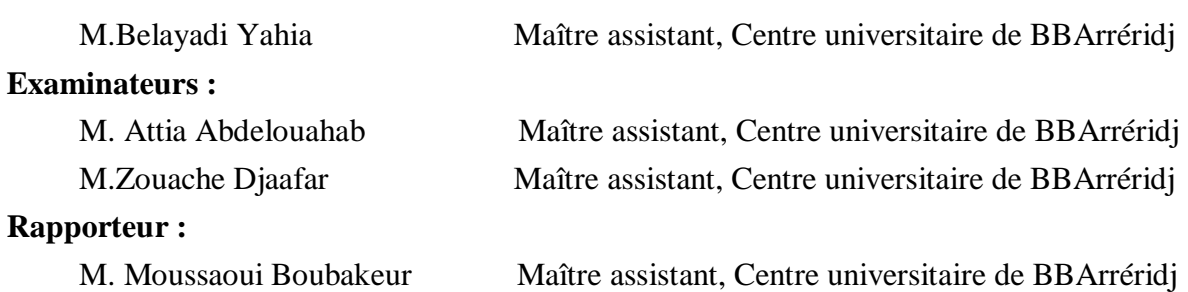

## **Remerciement**

*Louange à Dieu, le seul et unique…*

*En préambule à ce mémoire, Nous souhaitons adresser ici nos remerciements à toutes les personnes qui nous ont apporté leur soutien et leur aide et qui ont ainsi contribué à l'élaboration de ce mémoire.*

*Nos remerciements les plus sincères sont adressés à notre encadrant* 

*M<sup>r</sup> .Mousaoui Boubakeur pour le soutien, l'aide et le temps qu'il a bien voulu nous consacrer et sans lui ce mémoire n'aurait jamais vu le jour.*

*Nos remerciements s'adressent également à nos professeurs, ainsi qu'à tous ceux qui nous ont fait l'honneur de bien vouloir évaluer ce travail. Nous exprimons notre gratitude également les membres de jury pour l'honneur qu'ils nous font jugeant ce modeste travail.*

*Enfin, nous adressons nos plus sincères remerciements à tous nos amis qui ont rendu ce travail possible par leurs conseils, remarques et encouragements. Nous espérons que ce travail sera à la hauteur de la confiance qu'ils nous ont donnée.* 

*MERCI !!*

*Je dédie cette thèse à…* 

*A la mémoire de mon père Mokhtar* **اهلل رحمه**

*A ma très chère mère pour tout son amour qui a sacrifié les plus belles années de sa vie pour me voir un jour réussir et pour son soutien moral et encouragement durant toute ma vie et au moment particulier du projet. A mes chères sœurs, A mes cousins(es) spécialement « WALID,ADEL »,*

*A toute la familleKhoutri et Benziouche ,*

*A tous mes amis(es).*

*A tous ceux que j'aime*

*E t à tous ceux qui m'aiment*

*YASMINA* 

*Je dédie cette thèse à…* 

*A mes très chers parents pour tous leurs amours qui ont sacrifié les plus belles années de leur vie pour me voir un jour réussir et pour leur soutien moral et encouragement durant toute ma vie et au moment particulier du projet.*

> *A mon mari « BILAL » A mes frères et sœurs, A mon bon-frère et ma belle-sœur, A mon bon-père et ma belle-mère, A ma petite ange « AYA », A tous(tes) lespetits(es)fils(lles) de Nait seghir, A toute la famille (Nait Seghir & Kherief), A tous mes amis(es), A tous ceux que j'aime E t à tous ceux qui m'aiment.*

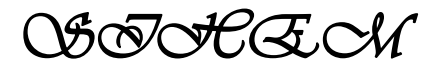

## **LISTE DES FIGURES**

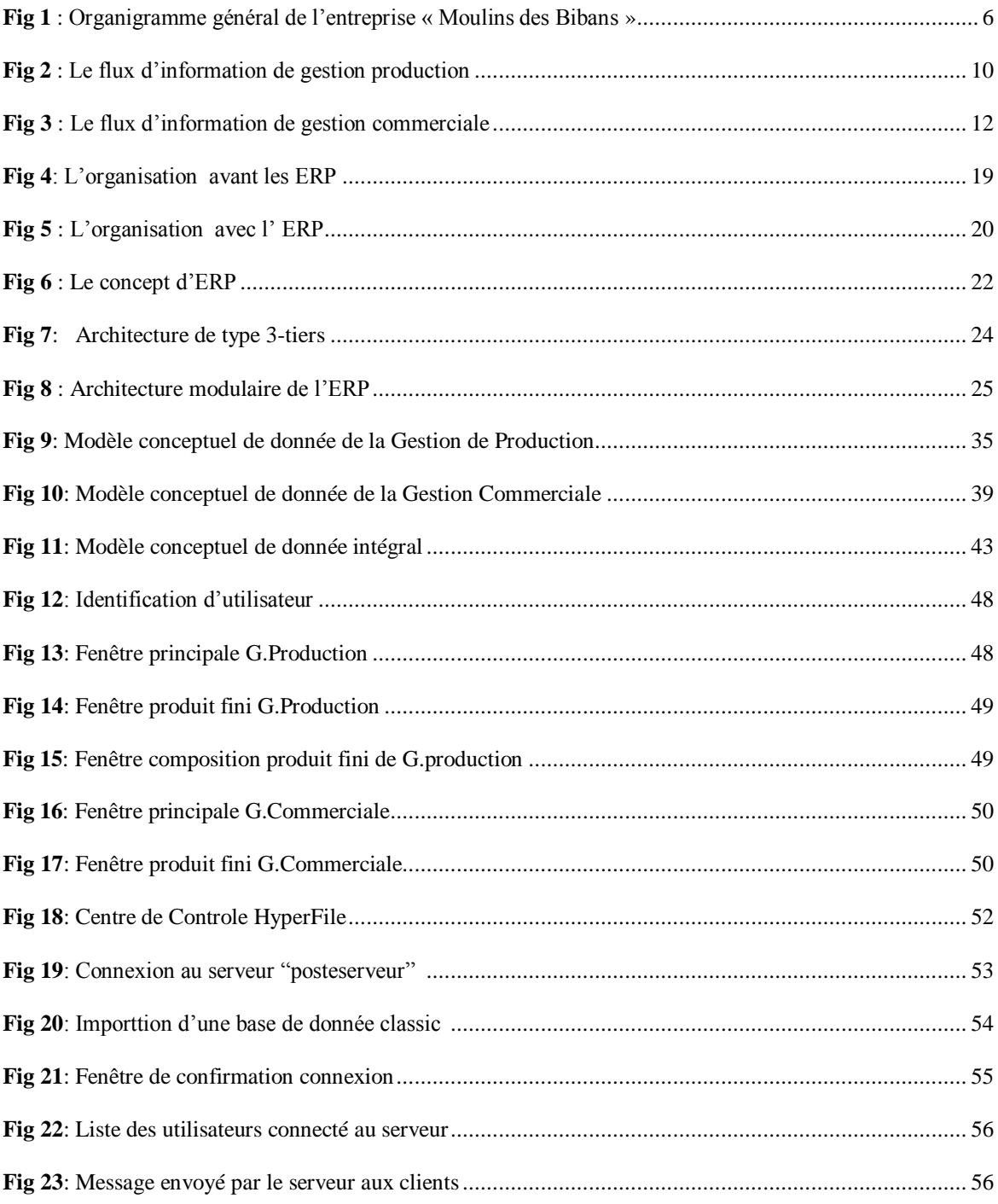

 $\overline{\phantom{0}}$ 

## **Liste des Abréviations**

- **CD :** Centre de Distribution
- **CRM:** Customer Relationship Management. En français: « **GRC:** Gestion Relation Client »
- **ERP :** Entreprise Ressource Planning.
- **GRH :** Gestion des ressources humaines.
- **IHM :** Interfaces Homme-Machine
- **PGI :** Progiciel de Gestion Intégré
- **PME:** Petite et Moyenne Entreprise
- **PVC :** Point de Vente Commerciale.
- **SGBD :** Système De Gestion De Base De Données.
- **SI :** Système d'Information
- **SIG** : Système Intégré de Gestion de l'entreprise
- **TPE :** Très Petites Entreprises

## **Liste des Tableaux**

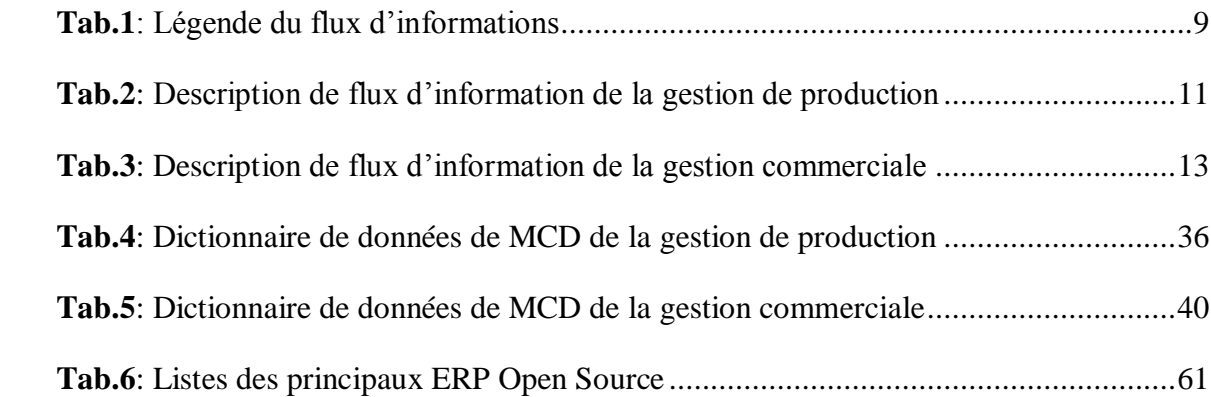

 $\overline{\phantom{0}}$ 

# **TABLE DES MATIÈRES**

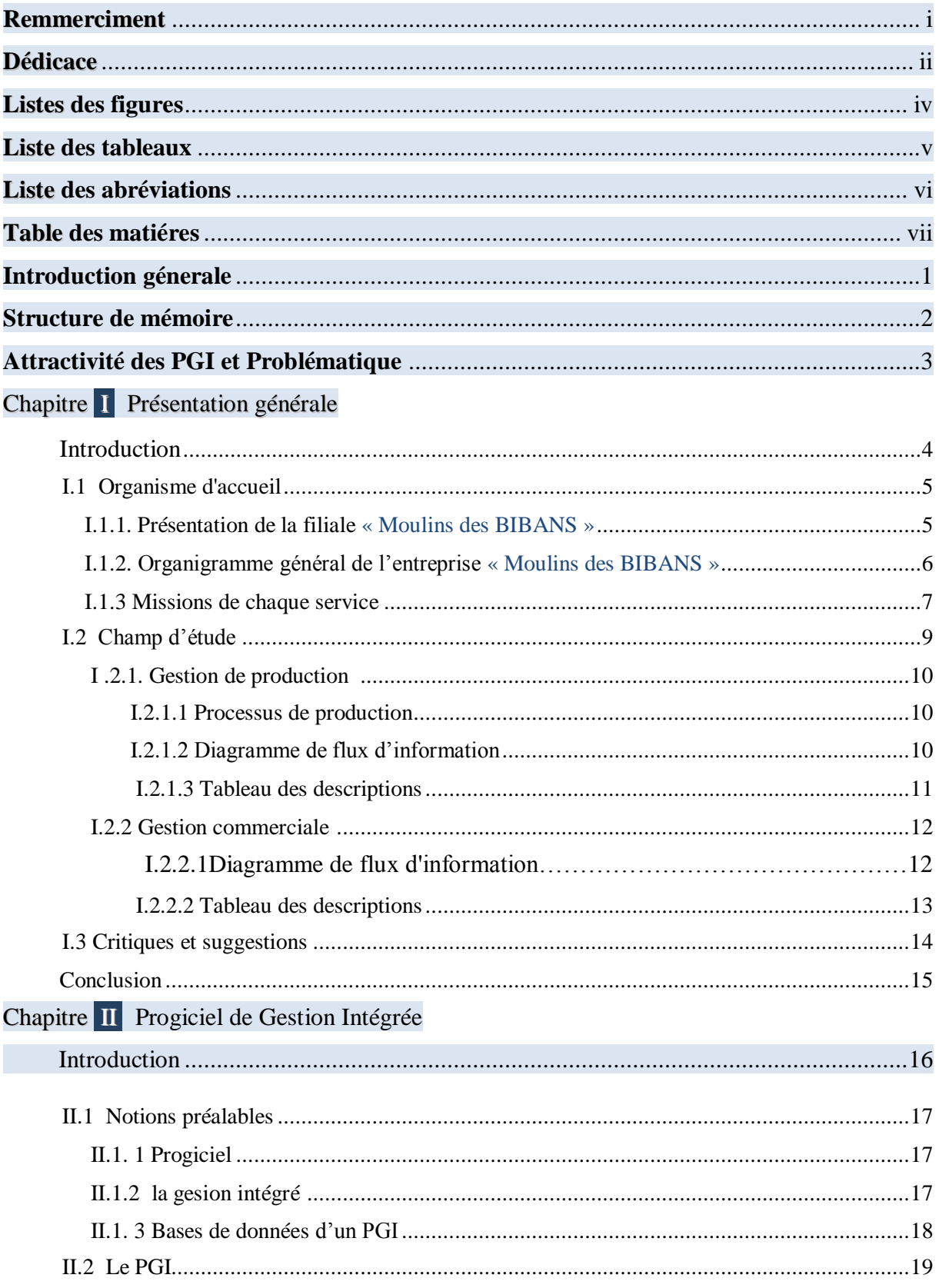

 $\overline{\phantom{0}}$ 

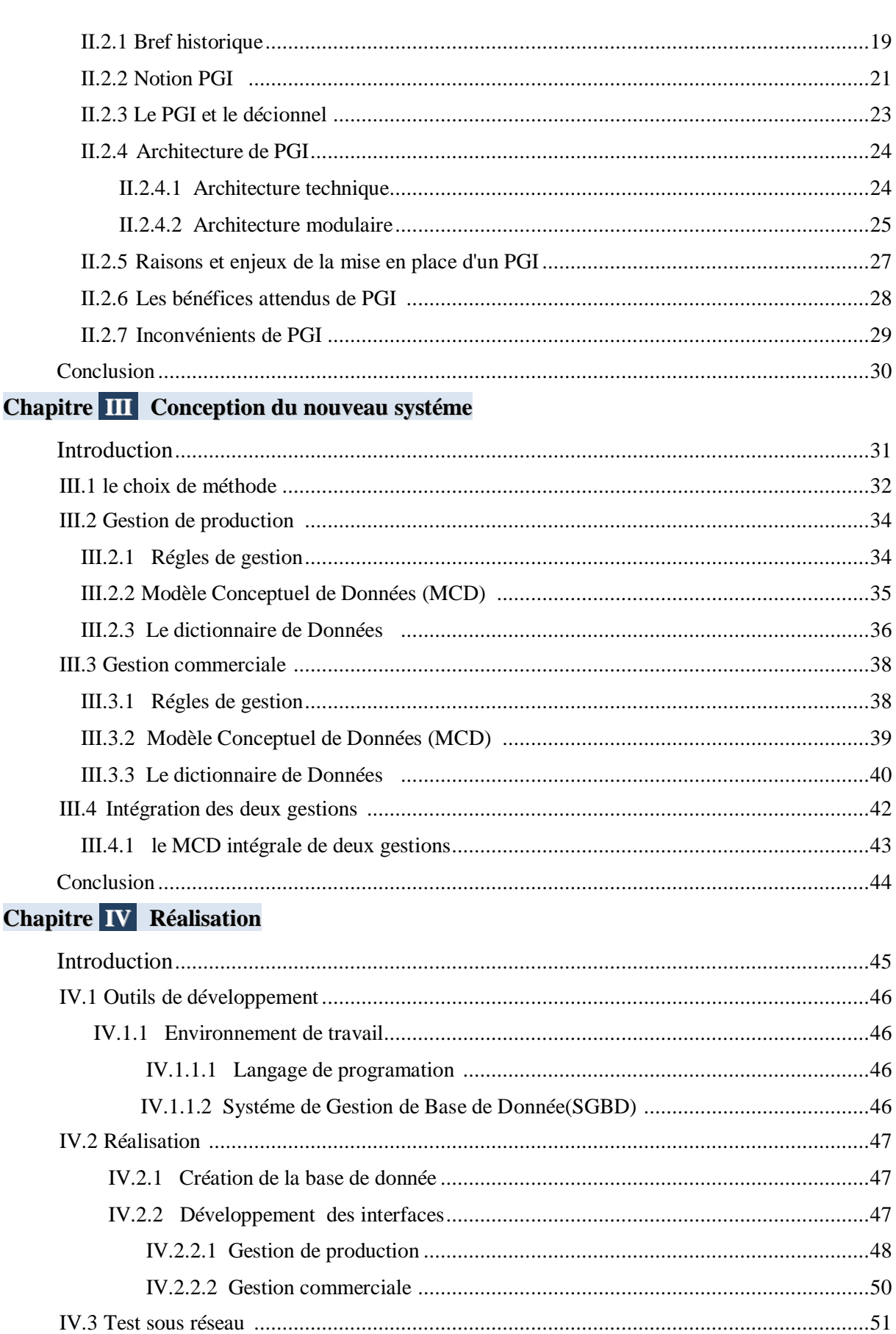

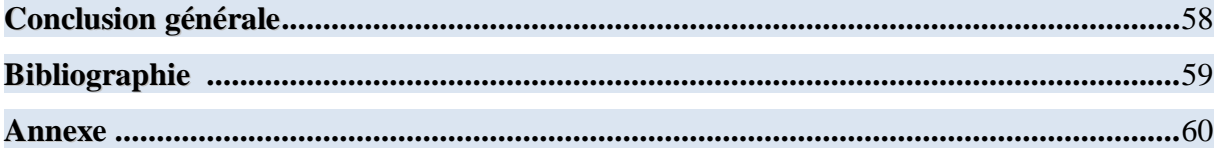

## **Introduction Générale**

ujourd'hui,les entreprises confrontent plusieurs problèmes : des marchés saturés, une compétitivité accrue, des clients plus exigeants et moins fidèles, etc. Dans un tel environnement, la compétitivité des entreprises dépend de plus en plus de leur flexibilité et de leur capacité d'innover, tant dans leur structure organisationnelle, leur mode de production que dans leur mode d'échange avec les clients et les fournisseurs. Pour surpasser ces difficultés, une entreprise doit utiliser des outils optimisés et adaptés, facilitant les tâches et offrant des fonctionnalités riches et utiles, parmi ces outils nous trouvons les systèmes intégrés de gestion tel que les **ERP** (**E**ntreprise **R**essources **P**lanning), c'est parce que ce dernier est censé apporter des gains de productivité et d'efficience, notamment par sa capacité de rendre l'organisation plus intégrée. Cette intégration concerne aussi bien les processus automatisables de l'entreprise que les informations traitées par le logiciel. En effet, l'intégration est placée parmi les principales raisons qui poussent les entreprises à s'équiper d'un PGI. *A*

C'est dans ce contexte que s'intègre notre travail, qui a pour objectif de concevoir et de réaliser un PGI permettant d'interconnecter les différentes besognes de **Moulins des Bibans**. Cet PGI doit automatiser les différents processus de gestion à savoir la gestion de la production, la gestion commerciale.

 $1$   $\Box$ 

## **Structure du mémoire**

e présent rapport synthétise tout le travail que nous avons effectué dans cette perspective. Il est organisé en quatre chapitres comme suit : *L*

- **Le premier chapitre :** nous permet de faire une présentation générale du projet : structure de l'organisme d'accueil, flux d'information ainsi que quelques critiques et suggestions.
- **Le deuxième chapitre :** A pour objectif d'étudier la notion de gestion intégrée et de présenter l'ERP comme une technologie d'intégration.
- **Le troisième chapitre :** est consacré pour le processus de conception de la solution adopté : le Système de gestion Intégré ERP où on va brièvement mettre à disposition quelques points globaux concernant les deux modules de gestion et leur intégration en tant que PGI suivant la démarche Merise .
- **Le dernier chapitre :** décrit les tâches accomplies en titre de réalisation.

## **Attractivité des PGI et problématique**

Les besoins des entreprises en matière de flexibilité s'amplifient, et les entreprises ont aujourd'hui un fort besoin de compétitivité. Entre autres, il faut être plus proche du consommateur et apporter de la valeur ajoutée et du service dans un laps de temps le plus court possible et un coût modéré. Or, le principal obstacle est la difficulté d'obtenir des données et informations précises et des interfaces convenables entre les différentes fonctions de l'entreprise.

Le problème vient du fait que l'entreprise est organisée généralement selon un modèle fonctionnel caractérisé par la multiplication de sous-systèmes d'information. Pour faire face à ce problème de dispersion de l'information et aux obligations de compétitivités, un nouveau modèle suppose l'intégration des principaux processus de l'entreprise et la mise en place d'un système d'information cohérent garantissant l'unicité de l'information et l'accès à celleci à partir de toutes les fonctions de l'entreprise.via ce qu'on appelle : Les **P**rogiciels de **G**estions **I**ntégrées « PGI».

L'innovation technologique issue des PGI promet d'intégrer les systèmes d'information des différents services et départements de l'entreprise en regroupant l'ensemble des applications fonctionnelles autour d'une seule base de données logique.

Selon ce que mentionné précédemment on a mené une étude sur ce progiciel et on a essayé de l'appliquer au sein de l'entreprise « MOULINS DES BIBANS » pour intégrer ses deux grands services « la production, la commercialisation »

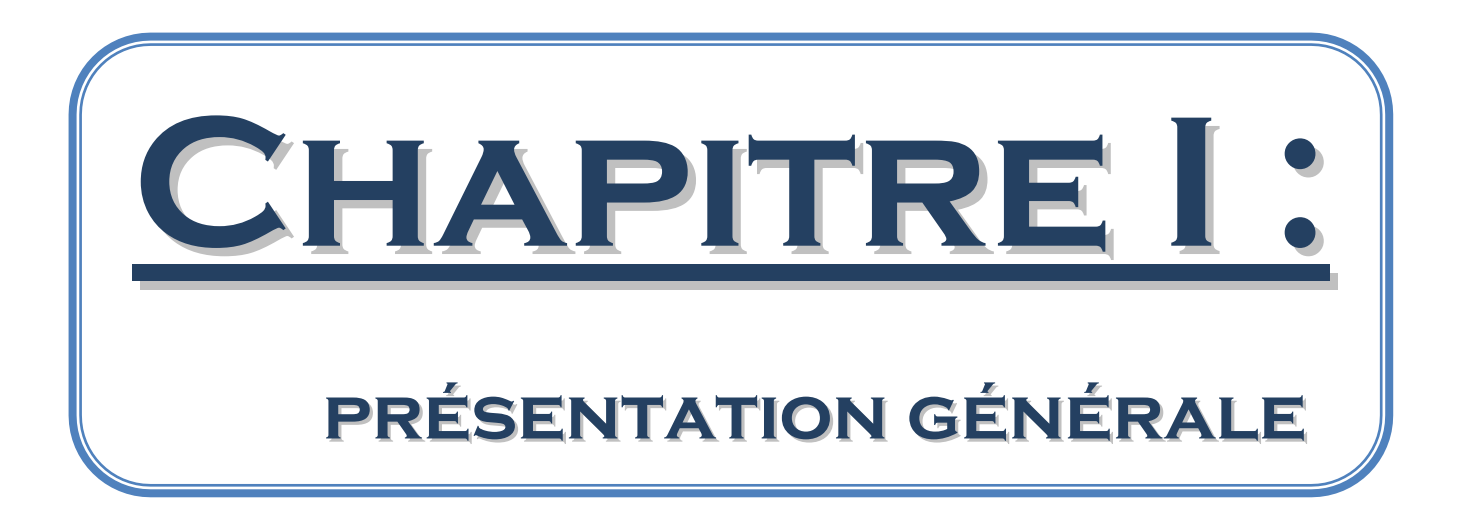

## **INTRODUCTION**

fin de bien mener à la bonne réalisation d'un projet donné, on est toujours liés à une bonne compréhension du problème et du contexte qu'on veut traiter.  *A*

Dans ce premier chapitre, on va essayer de détailler que possible, la description du champ d'étude qui est les MOULINS DES BIBANS, puis on va cerner notre objectif (nos besoins) après quelques critiques et suggestions

## **I.1 Organisme d'accueil**

#### **I.1.1 Présentation de la filiale « MOULINS DES BIBANS »**

La filiale des **« MOULINS DES BIBANS »** est une est l'un des plus importants partenaires d'ERIAD-Sétif, créé en Octobre 1987, il est situé de la route N°5 d'Alger. Le rôle principal de l'entreprise est la production des produits « Semoule supérieure,

Semoule courante, Farine supérieure, Farine panifiable, Son, Etc.… » Selon la demande des

clients et parmi ses principaux clients « Distributeurs grossistes, Distributeurs détaillants,

Boulangeries, Consommateurs, Autre utilisateurs… ».

Elle se compose de plusieurs modules (GRH, Finance…..) ; les deux grands services qui marquent cette filiale et qui travaillent en interaction se sont : « le service de production et le service de commercialisation ».

Le volume important de données et la place stratégique de ces deux services dans l'organisme d'accueil donne une bonne impression pour choisir ce sujet pour rendre la gestion automatique et plus facile.

## **I.1.2 Organigramme général de l'entreprise « Moulins des Bibans »**

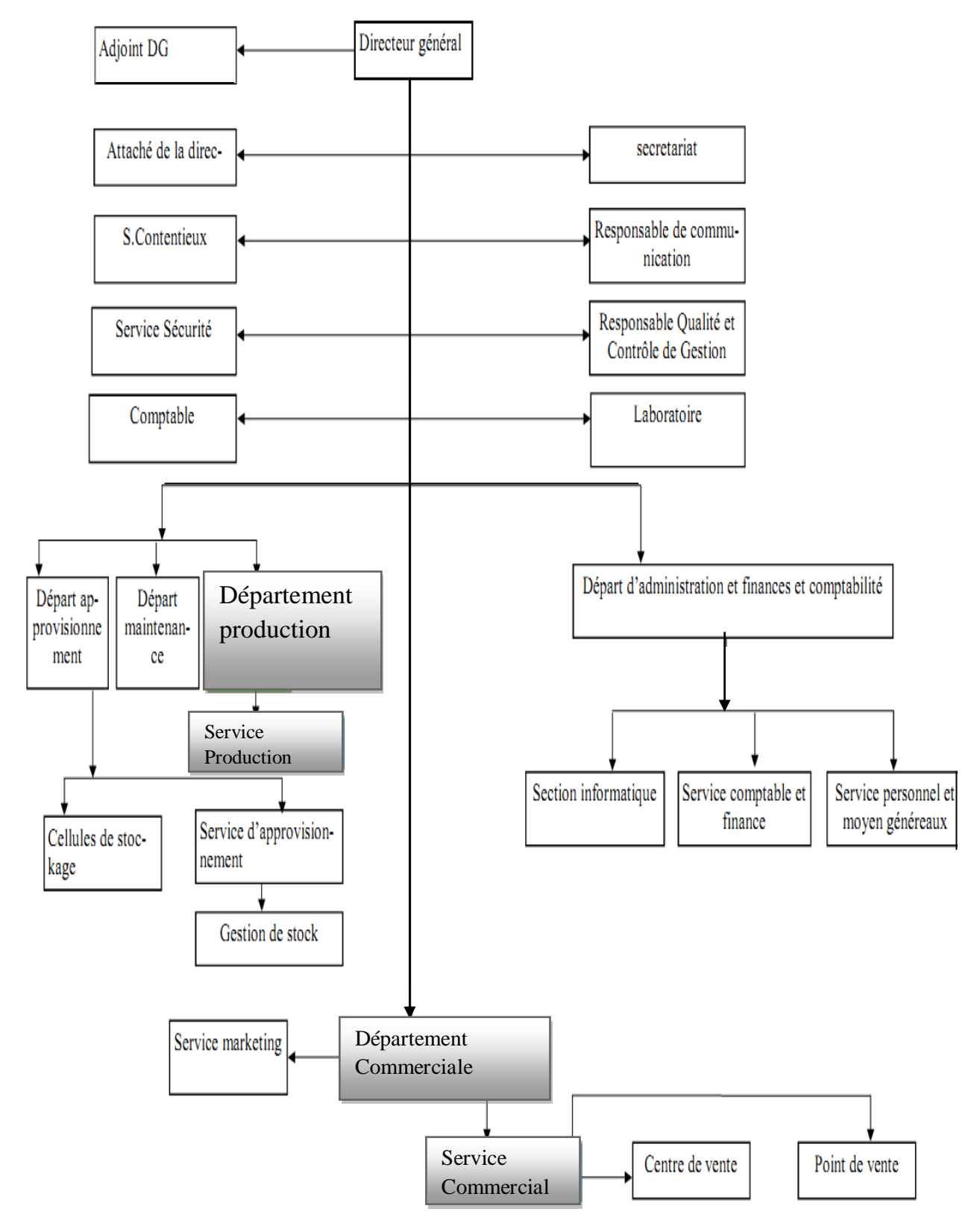

 *Fig1:Organigramme général de l'entreprise « Moulins des Bibans »*

 $6 \mid$ 

### **I.1.3 Missions de chaque service**

- 1. Direction générale : Le rôle de directeur général est :
	- Faire une stratégie de la société.
	- Fixer les lois internes de la société.
	- Assurer la réalisation des objectifs désirés à l'office et l'exécution des décisions du conseil d'administration.
	- Assurer le fonctionnement des services et exercer l'autorité hiérarchique sur l'ensemble de personnel de l'office ; il nomme et révoque le personnel dans les conditions prévues par la réglementation en vigueur.
	- Prend tous actes conservatoires et exerce les actions judiciaires.

2. Secrétariat : C'est la relation entre le directeur général et les clients et les différents employant dans l'entreprise son rôle est :

- La gestion des dossiers.
- La réception des communications.
- La gestion des rendez-vous.

3. Responsable de communication : Son rôle est :

- La réception des communications externes (la presse).
- Le contrôle des différents marchés mondiaux.
- 4. Responsable de qualité et contrôle de gestion : Il est chargé du :
	- Contrôle de la qualité des produits à cause des lois mondiales précises.
	- La gestion des différents départements de l'entreprise.
- 5. l'adjoint DG : Son rôle est :
	- Etudier les différents problèmes posés et remplacer le directeur en cas d'absence.

#### 6. services contentieux :

C'est le responsable destransactions et des lois entre l'entreprise et les clients.

#### 7. Comptable : Son rôle est :

- Le contrôle des départements par ses utilisations techniques spéciaux d'un contrat précise.
- Les inventaires (mensuelle et annuelle).

### 8. Département d'administration et finance et comptabilité :

Il contient trois services :

- A. Service comptable et finance : Il fait le budget finale et précise le résultat après les calcules des achats et des ventes, et note tous les opérations de l'entreprise.
- B. Service personnel moyens généraux : Ce service fait
	- L'étude de différents dossiers des employant.
	- Noter l'absence des employant.
	- la gestion de transports et tous qu'il moindre de l'entreprise.
- C. Section informatique : Il fait l'informatisation du tous les services de l'entreprise.

9. Département production : C'est le département où sont fait le transfert des produits primaires (blé dur, blé tendre) à des produits finis (farine, semoule) et des produits secondaire (son).

10. Département maintenance : C'est le département où sont faites la maintenance et la résolution de panne des matériels de la production.

11. Département approvisionnement : il contient les cellules de stockage et le service d'approvisionnement.

Service approvisionnement : il fait l'achat des produits primaires (blé) et les pièces Manquantes :

a. Service gestion de stock : son rôle est la gestion du stock et l'opération d'entrée/sortie des pièces.

b. Cellules de stockage : des zones pour le stockage ,des pièces et des produits primaires.

#### 12. Département commercial : elle contient deux services :

A. Service commercial : il contient

- Centre de vente.
- Points des ventes (dépôt).

B. Service marketing : il fait le marketing des produits finals.

13. Section laboratoire : il consulte la qualité des produits primaires pour assurer la vente des produits et pour protéger la santé du consommateur.

## **I.2 Champ d'étude**

Notre domaine d'étude concerne la gestion de la production, et la gestion de commercialisation. Dans ce chapitre on va étudier le Modèle De Communication (Le Graphe de Flux ou Le Diagramme de flux) du chaque service.

#### **Le flux d'informations interne :**

Le graphe de flux est une représentation de l'organisation de l'entreprise ou d'un sous ensemble de son activité, il permet de mettre en évidence les flux d'informations entre les déférents acteurs du domaine ainsi qu'avec leur environnement.

- **Acteur :** est un agent capable d'échanger l'information avec les autres, il peut être interne ou externe.
- **Le flux :** le flux est l'échange d'information entre deux acteurs dans le cadre du système d'information concerné.

#### **Légende du flux d'informations :**

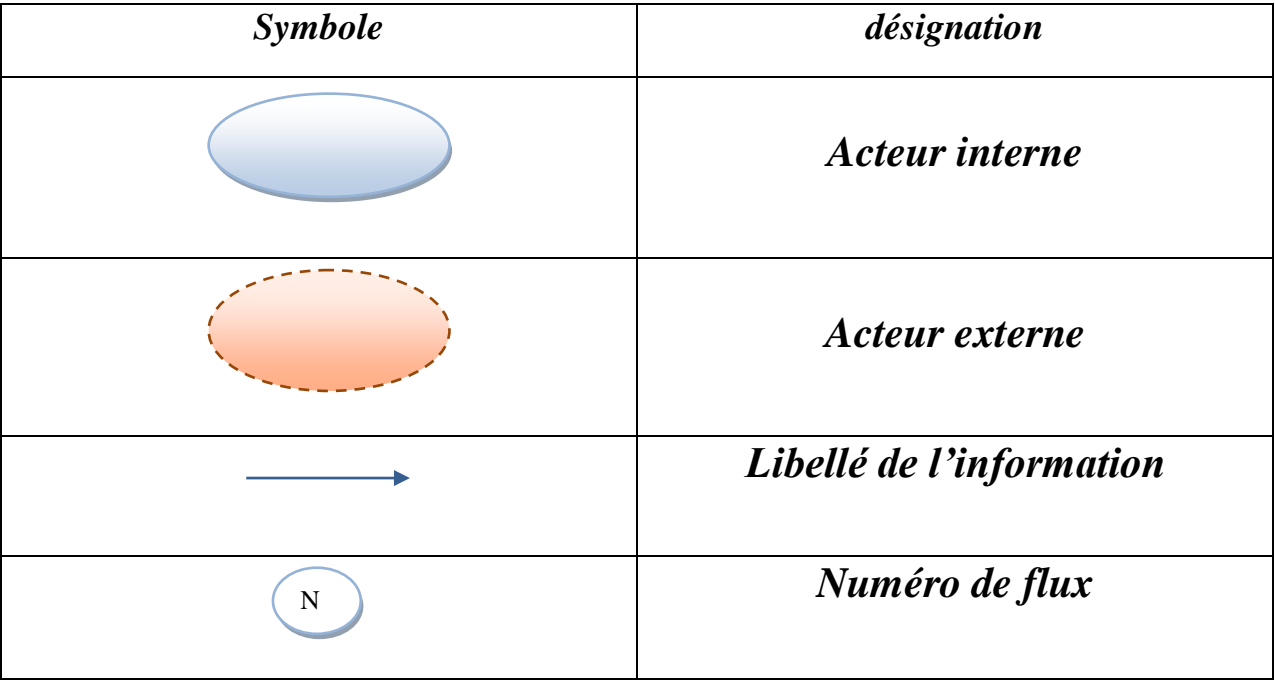

*Tab.1:Légende du flux d'informations*

### **I.2.1 Gestion de production**

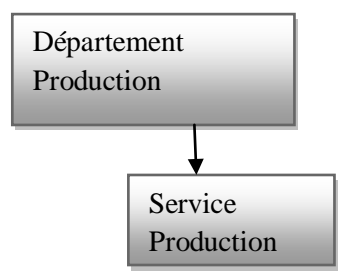

La production c'est la transformation des produits primaires (blé dur, blé tendre) à des produits finals (farine, semoule) et des produits secondaires (son).

#### **I.2.1.1 Le processus de production :** Le blé passe aux plusieurs phases sont :

- 1. Le nettoyage et le lavement de blé (par des machines spéciales).
- 2. Temps de repos (au moins 12heurs).
- 3. Le moulinage de blé.
- 4. La sélection des produits finis.
- 5. L'emballage des produits finis (dans des sacs spéciaux).

#### **I.2.1.2 Flux d'information concernant la gestion Production :**

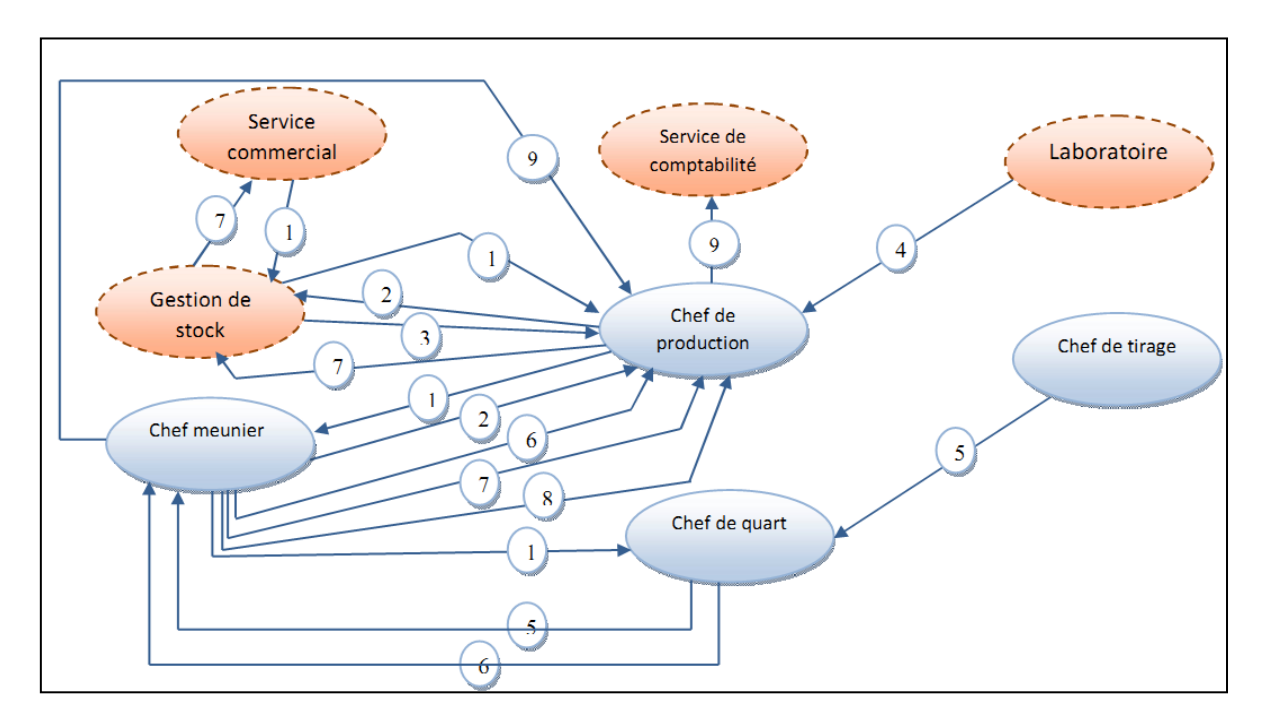

*Fig. 2 : le flux d'information de gestion production.*

#### **I.2.1.3 Tableau des descriptions :**

| $N^{\circ}$ flux        | <b>Description</b>                                                                   |
|-------------------------|--------------------------------------------------------------------------------------|
| $\mathbf{1}$            | <b>Demande de fabrication :</b> pour la fabrication des produits finis               |
| $\overline{2}$          | Demande de transfert blé : pour demander les produits primaires                      |
| $\overline{3}$          | Bon sortie de blé : détermine la quantité du produit primaires transfères.           |
| $\overline{\mathbf{4}}$ | Bulletin d'analyse : détermine l'état de produit après l'analyse.                    |
| 5                       | Bon de tirage de produit fini : détermine le tirage journalier des produits fini par |
|                         | équipe.                                                                              |
| 6                       | Registre : détermine l'état journalier de la production par quart et fixer l'état de |
|                         | cellules                                                                             |
| $\overline{7}$          | Bon de transfert produit fini : pour le transfert des produit finis au magasin       |
| 8                       | Récap annuelle : contient des flashes journaliers de 12 mois                         |
| 9                       | Etat de mouvement matière :*Déterminer les produits productif                        |
|                         | *Déterminer les produits finis en stock                                              |
|                         | *Fixer les cessions de produits par mois                                             |

*Tab.2 : Description de flux d'information de la gestion de production* 

**Remarque** *:*

**Chef meunier :** c'est le personne qui suivie l'unité de production.

**Chef de quart :** c'est le personne qui suivie l'équipe de travail.

**Chef de d'équipe de tirage :** c'est le personne qui suivie l'équipe tirage des produits finis.

### **I.2.2 Gestion commerciale**

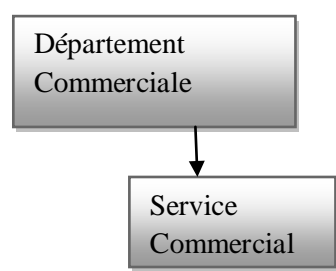

Le service commercial de l'entreprise est l'un des services les plus dynamiques et les plus intéressants des moulins des BIBAN. C'est l'interface entre le client et l'entreprise, il assure la commercialisation des différents produits finis de l'entreprise. Le service commercial approvisionne aussi les différents dépôts par les produits finis : PVC Boukhari BBA, PVC El Mehir, PVC Zemourah , PVC El Hammadia , CD BBA …

#### **I.2.2.1 Flux d'information concernant le service commercial:**

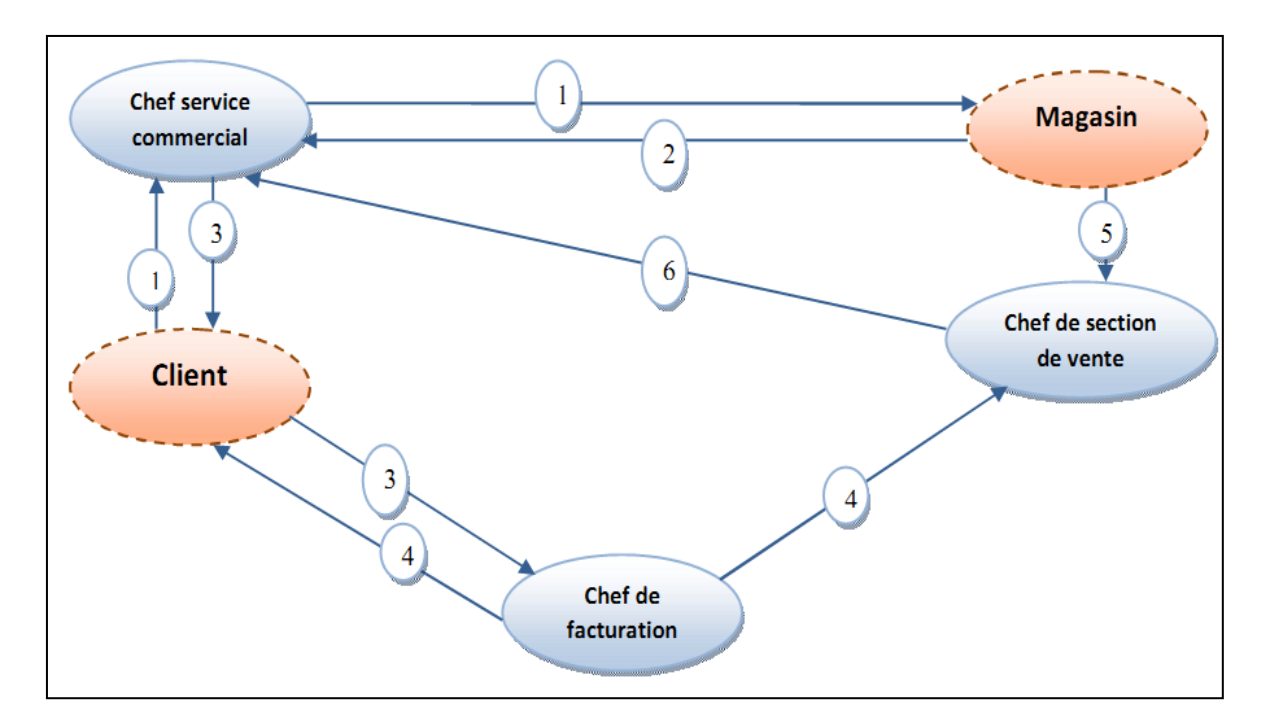

*Fig.3 : le flux d'information de gestion commercial*

## **I.2.2.2Tableau des descriptions :**

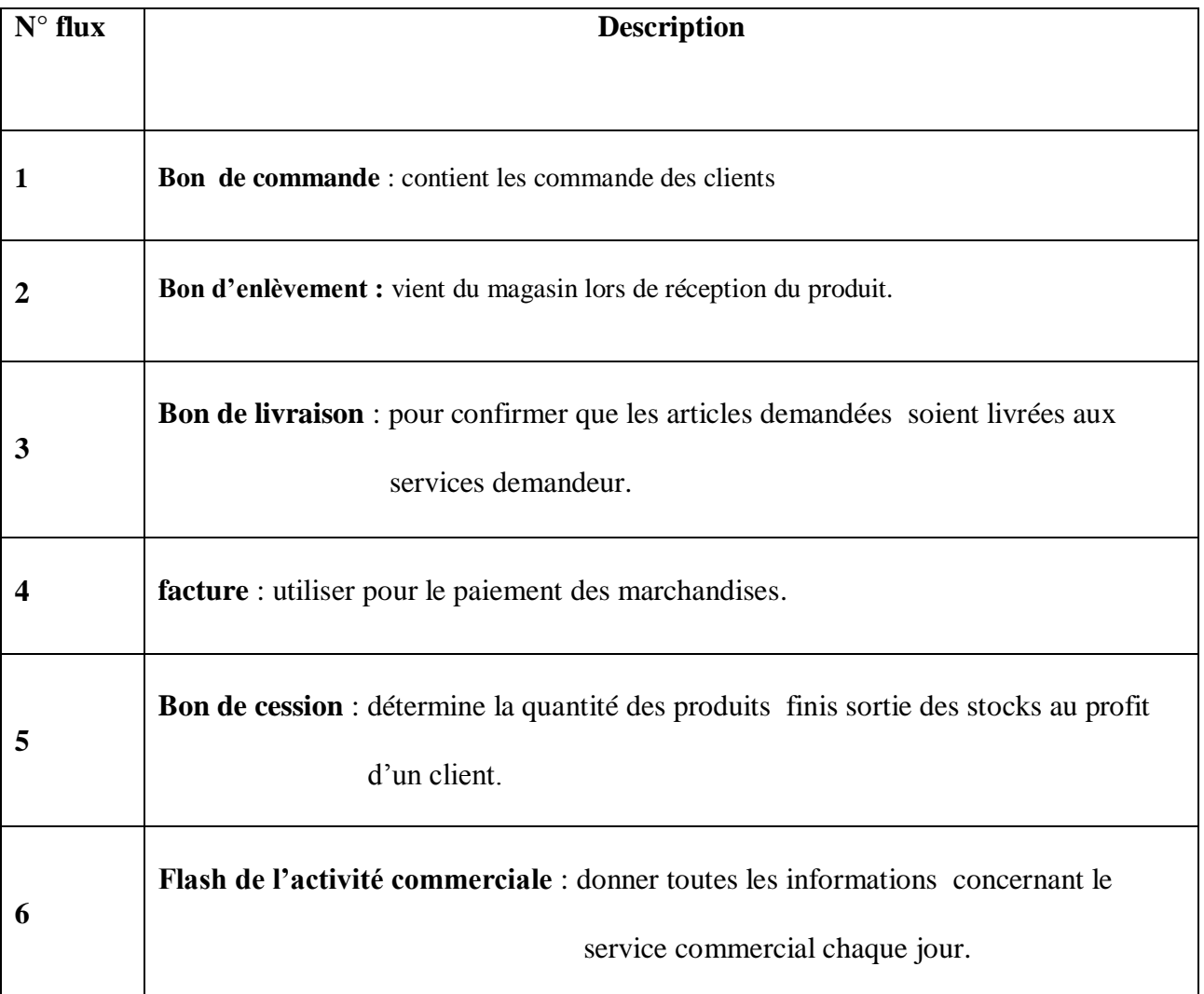

*Tab.3 : Description de flux d'information de la gestion commerciale*

### **I.3 Critiques et suggestions**

Dans le système actuel de Compagnie **MOULINS DES BIBANS**, chaque service possède son propre système d'information ce qui a donné lieu à plusieurs problèmes dont les majeurs sont :

- Pour collecter les informations nécessaires au processus d'administration de l'entreprise, on constate une lenteur causée par la dispersion de différents systèmes d'informations.
- Toute mise à jour souvenues sur l'un des systèmes d'informations n'est détectée par les autres que par voie humaine, en conséquence elle ne se fait pas en temps réel et risque de transmettre des informations erronées.

Les conséquences désagréables d'une telle situation ont obligé l'entreprise à y mettre fin. Pour cela, la meilleure solution était d'implémenter un progiciel de gestion intégrée (ERP) multifonctions qui vise à centraliser le système d'information et à automatiser ses activités tout en garantissant une sécurité de haut niveau.

Notre mission consistait alors à concevoir et implémenter un ERP qui doit comporter les deux modules suivants (gestion de production, gestion commercialisation) et permet :

- une optimisation de la circulation de l'information.
- une meilleure cohérence et un plus grand partage des données.
- une intégration du système d'information.
- une évolution du *SI* sur les nouveaux besoins.
- une facilité de maintenance et d'homogénéisation du système.

## **CONCLUSION**

ans ce premier chapitre nous avons pu situer le projet dans son cadre général en présentant l'organisme d'accueil et le champs d'étude ainsi que ses limites et ses suggestions. Dans le chapitre suivant, nous allons procéder à une étude détaillée concernant le concept de PGI. *D* 

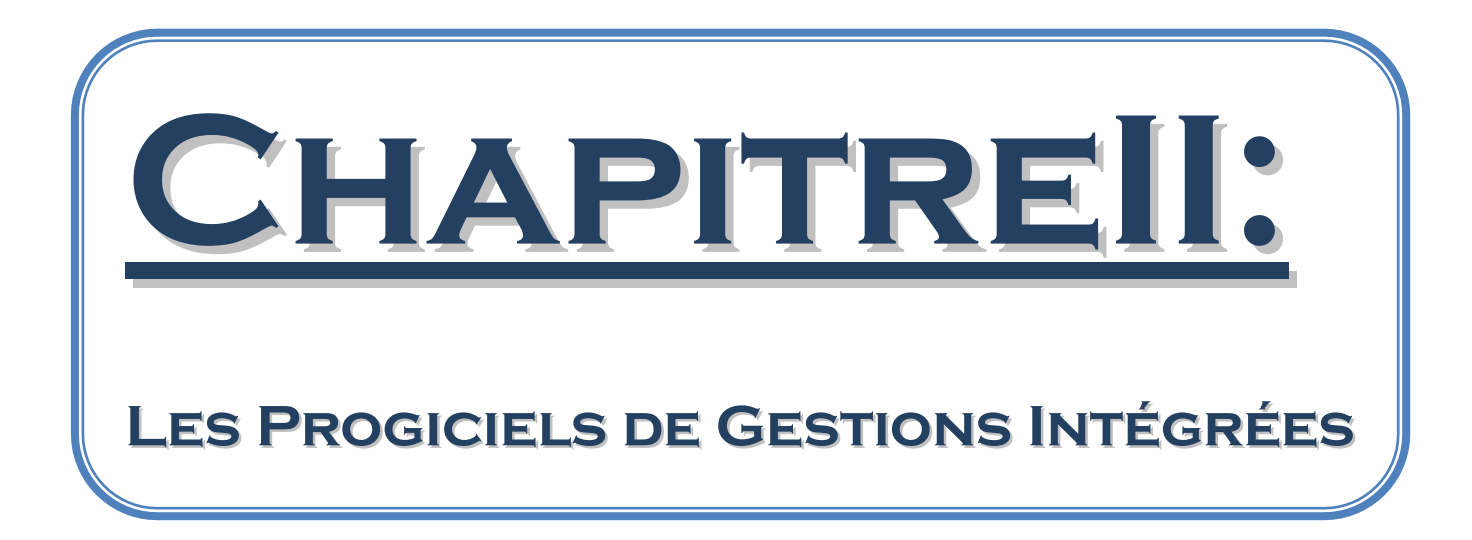

## **INTRODUCTION**

vant d'entamer l'élaboration de notre application, on a jugé primordial de présenter les objectifs d'une telle application à partir des éléments moteurs par lesquels elle est constituée. Dans cette section, on va présenter l'ERP comme une technologie de l'intégration fonctionnelle qui offre à l'entreprise la possibilité d'une gestion intégrée et même complète de toutes ses fonctions. *A*

## **II.1 Notions préalables**

#### **II.1.1 Progiciel**

 Un [progiciel](http://www.techno-science.net/?onglet=glossaire&definition=767) est un [logiciel](http://www.techno-science.net/?onglet=glossaire&definition=701) [commercial](http://www.techno-science.net/?onglet=glossaire&definition=4832) vendu par un éditeur sous forme d'un produit complet. Le terme résulte de la contraction des mots *produit* et *logiciel* (mot-valise)*<sup>1</sup>* **.**

 En 1979, la Commission de terminologie de l'informatique créée par le ministre français de l'Industrie a donné la définition suivante : « Un ensemble complet et documenté de programmes conçus pour être utilisés par différents utilisateurs et capable de remplir la même application ou fonction»*<sup>2</sup>* **.**

 Le Dictionnaire de l'informatique donne la définition suivante: « Un ensemble cohérent et indépendant constitué de programmes, de services, de supports de manipulation d'informations (bordereaux, langages, etc.) et d'une documentation, conçu pour réaliser des traitements informatiques standard, dont la diffusion revêt un caractère commercial et qu'un utilisateur peut utiliser de façon autonome après une mise en place et une formation complète » **[DIC-INF, 1981].**

#### **II.1.2 La gestion intégrée**

Lorsque l'entreprise dispose de plusieurs systèmes d'information constitués d'applications spécifiques séparées, ces diverses applications ne peuvent communiquer qu'à travers des interfaces. Cependant, les techniques d'interfaçage n'arrivent pas à résoudre complètement cette désintégration des systèmes d'information. En effet, même en présence de ces techniques, la qualité des informations transmises entre les différents domaines de l'entreprise reste très pauvre : ces informations sont parfois incohérentes et toujours disponibles avec retard.Par conséquent, une intégration des applications s'avère indispensable pour améliorer la rapidité de la transmission des informations entre ces diverses applications tout en assurant la fiabilité des informations communiquées. En outre,« l'intégration a pour objectif la coopération des applications au sein d'un système unique et pour caractéristique une base de données logique unique »**[BID, 2004 ]**. Il s'en suit que l'intégration implique l'existence d'une base de données unique partagée par toutes les applications. En effet, c'est à travers l'unicité de la base de données qu'on peut éviter les risques d'incohérence et de redondance existant lors des multiples opérations de traitement de données et harmoniser par la suite les différents processus de l'entreprise**[GHA,2006]**. 

L'intégration désigne donc à la fois l'homogénéisation et la mise en cohérence du système d'information de gestion et présente deux caractéristiques opérationnelles majeures à savoir l'unicité du référentiel et l'homogénéité des processus **[Rowe,1999]**. C'est pour cela qu'on doit au préalable concevoir un système complet permettant de fournir les informations nécessaires au fonctionnement de l'ensemble des grandes fonctions de l'entreprise. C'est dans cette perspective qu'on va présenter le PGI en tant qu'une technologie de l'intégration

<sup>1</sup> [:http://www.techno-science.net/?onglet=glossaire&definition=776](http://www.techno-science.net/?onglet=glossaire&definition=767)

<sup>2</sup> : <http://fr.wikipedia.org/wiki/Progiciel>

#### **II.1.3 La base de données d'un PGI**

Les bases de données jouent un rôle central dans le développement des systèmes informatiques. Elles permettent de stocker l'information relative à un domaine d'application, d'en préserver l'intégrité, de l'extraire en utilisant un langage de haut niveau, de traiter plusieurs transactions simultanément, de répartir les données, et d'assurer la sécurité et le recouvrement de la donnée.

La base de données d'un PGI est une base de données distribuées (réparties) contient toutes les informations nécessaires à l'entreprise, dont les données sont stockées sur des postes (sites) géographiquement distants, reliées logiquement par un réseau intranet ou extranet ou même le réseau mondial internet, dans le but de maintenir une vision unique sur les bases de données malgré sa répartition. Afin de localisées les données plus proche du site demandeur, ce qui permet de réduire le coût de communication, d'ou la rapidité d'accès aux données, et assure la possibilité et la rapidité d'accès au données des autres postes.

## **II.2 Le PGI**

Un Progiciel de Gestion Intégré (PGI) peut être traduit par ERP qui est sigle pour Entreprise Ressource Planning, le terme SIG Système Intégré de Gestion de l'entreprise peut aussi être rencontré.

Dans le principe un PGI est un progiciel qui permet de gérer l'ensemble des processus d'une entreprise intégrant l'ensemble de ses fonctions comme la gestion des ressources humaines, la gestion financière et comptable, l'aide à la décision, la vente, la distribution, l'approvisionnement, la production ou encore du e-Commerce.

Afin de mieux connaître les problématiques de l'informatique et pourquoi les ERP ont été créé nous allons commencer par un petit historique.

#### **II.2.1 [Bref](http://www.erp-logiciel-gestion.com/erp/logiciel-gestion-entreprise/historique-logiciel-erp.php) historique**

#### **Avant les ERP : 70s**

Dans les années 70, l'informatique a servi à automatiser des procédures. Chaque service avait ainsi son propre Système d'information. Les applications étaient développées indépendamment les unes des autres. Ce qui au final s'avérera problématique pour les entreprises. Ainsi les données sont saisies à plusieurs reprises des systèmes d'information distincts, les conséquences sont :

- erreurs de saisie.
- redondance des données, stockages multiples des mêmes données.
- données incohérentes entre les systèmes.
- données manquantes.
- données non à jour.

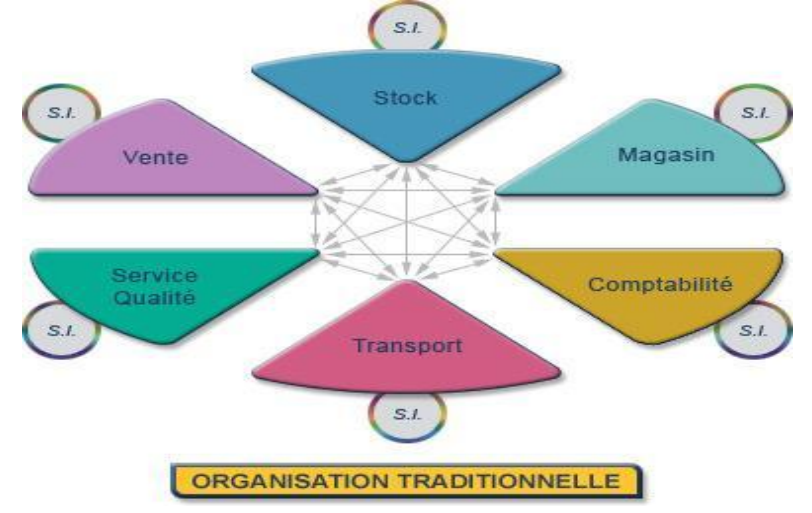

*Fig.4 :l'organisation avant les ERP <sup>1</sup>*

<sup>1</sup> : <http://igm.univmlv.fr/~dr/XPOSE2008/xpose%20HIROOKA%20SHOOITCHI/erp.html>

Pour palier à ces problèmes les responsables de SI ont fait développer des interfaces informatiques spécifiques pour faire communiquer les différents systèmes internes entre eux. Mais malgré certains problèmes résolus de nouveaux problèmes apparaissent :

- les mises à jour sont délicate à fournir car elles impact tout les systèmes interfacé.
- Les coûts et délais de développements répétés à chaque changement d'un des systèmes
- Les dysfonctionnements des interfaces sont fréquent et nécessite des corrections manuelles*<sup>1</sup>* **.**

#### **ERP: 80s**

Dans les années 80 l'ERP devient un standard dans les entreprises. Elle adopte ainsi une solution uniformisée pour tous les services ainsi que la centralisation des données dans une base unique. Ce qui permet une saisie unique et une meilleure cohérence des données. La redondance de données entre les différents systèmes d'information est ainsi supprimée. L'environnement de travail est standardisé à tous les niveaux de l'entreprise. Les processus métiers ainsi que la coordination des services sont amélioré (par exemple du processus de commande de la prise de commande à l'émission d'une facture en passant par l'enregistrement d'une sortie de stock et l'expédition de la commande). Cela améliore la visibilité des l'ensemble des services comme par exemple une meilleure gestion des stocks ou une harmonisation de la gestion des ressources humaines, notamment pour les entreprises "multi entités", parfois géographiquement dispersées.

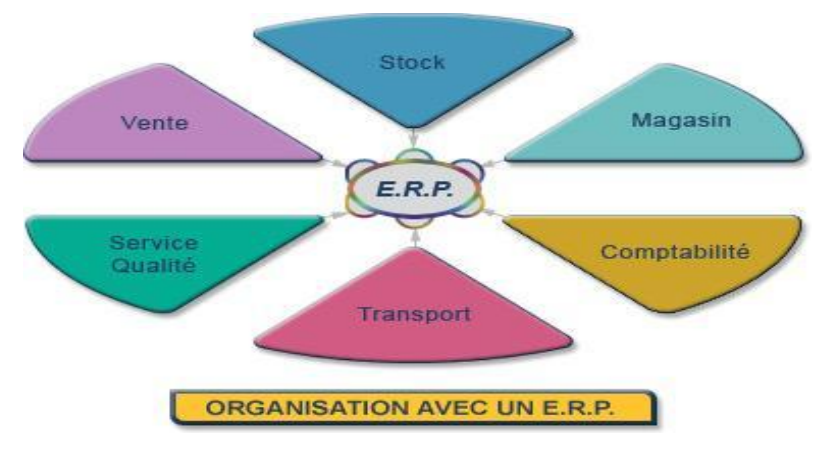

#### *Fig.5:l'organisation avec l'ERP<sup>1</sup>*

Enfin les ERP sont créé pour être modulaire et flexible afin de répondre aux besoins spécifiques d'une entreprise et à ses besoins futurs*<sup>1</sup>* **.**

<sup>1</sup> : <http://igm.univmlv.fr/~dr/XPOSE2008/xpose%20HIROOKA%20SHOOITCHI/erp.html>

### **ERP : 90s à aujourd'hui**

Dans les années 90 une technologie va révolutionner le monde de l'entreprise, il s'agit d'Internet. On parle même d'e-business pour désigner les besoins lies à cette nouvelle technologie. Le monde l'entreprise change :

- De nouveaux types d'entreprise apparaissent comme les sites de ventes en lignes (e-Commerce) dont le fonctionnement est différent des entreprises traditionnelles (petite masse salariale, gestion de stock important, relation avec le client à distance, client dans le monde entier …).
- L'accès à l'information à distance devient plus accessible (Internet, PDA, Smartphone...)
- saisie des données peut être effectué par une personne tierce comme par exemple le fournisseur ou le client via internet.
- Des nouveaux besoins apparaissent et deviennent possible grâce à l'évolution du matériel informatique comme l'échange et stockage de données informatisées.

Les ERP intègres des modules adaptés aux nouveaux usages de l'Internet, des versions plus légères sont créé pour les besoins des TPE et PME *<sup>1</sup>* **.**

### **II.2.2 Notion de PGI (ERP)**

L'ERP (*Enterprise Resource Planning*) est définit comme étant « un sousensemble du système d'information capable de prendre en charge la gestion intégrale de l'entreprise, incluant la gestion comptable et financière, la gestion de la production et de la logistique, la gestion des ressources humaines, la gestion administrative ainsi que la vente la gestion des ventes et des achats » **[LEQ, 2008]**.

Cela offre pour principal avantage de faire parfaitement communiquer les différentes grandes fonctions de gestion de l'entreprise. Il intègre les caractéristiques globales suivantes:

- La gestion effective de plusieurs domaines de l'entreprise par des modules intégrés ou des progiciels susceptibles d'assurer une collaboration des processus ;
- L'existence d'un référentiel unique de donnée ;
- L'adaptation rapide aux règles de fonctionnement (professionnelles, légales ou résultant de l'organisation interne de l'entreprise) ;
- L'unicité d'administration du sous-système applicatif;
- L'uniformisation des interfaces homme-machine (IHM) (mêmes écrans, mêmes boutons, même famille de barre de menu, même touches de fonctions et de raccourci, etc.) **[LEQ, 2008].**

<sup>1</sup> : <http://igm.univmlv.fr/~dr/XPOSE2008/xpose%20HIROOKA%20SHOOITCHI/erp.html>

Chapitre **II** Progiciel de Gestion Intégrée

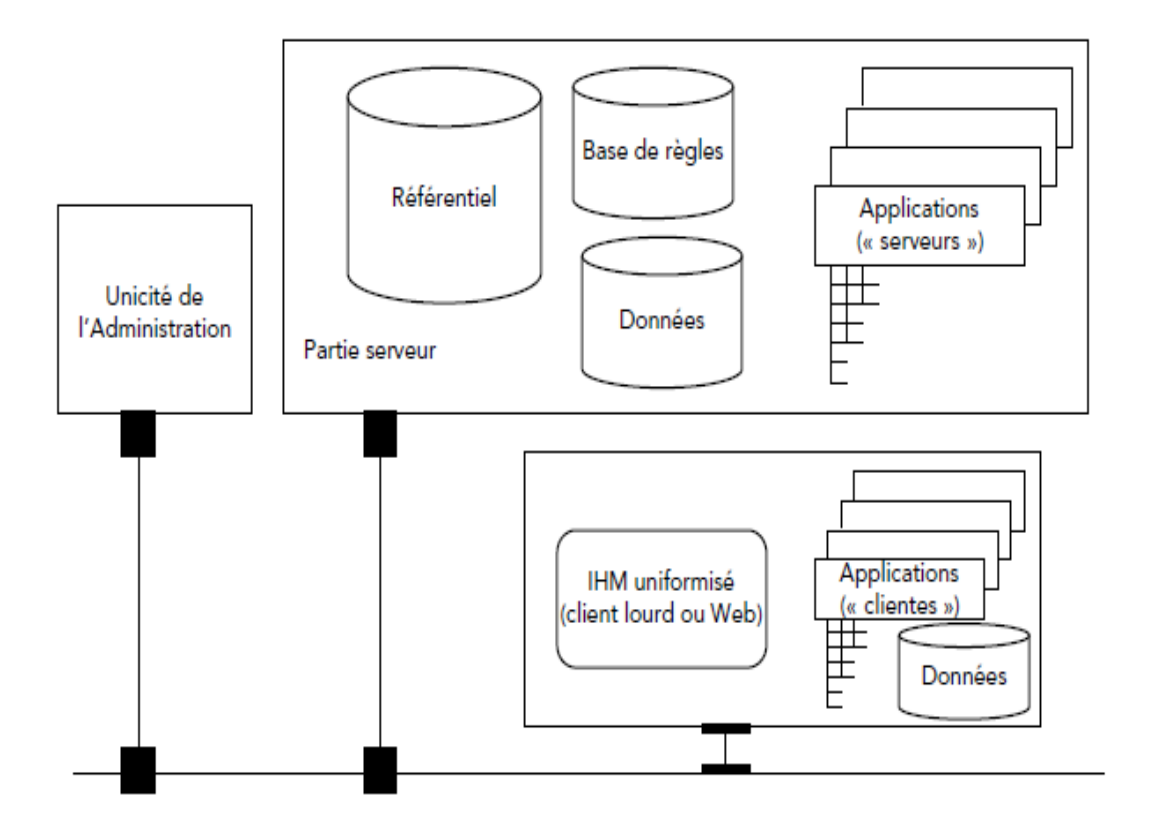

*Fig.6: Le concept d'ERP* **[LEQ, 2008]**

Donc, le PGI est un progiciel modulaire, intégré et paramétrable permet de synchroniser les diverses applications fonctionnelles autour d'une seule base de données logique, ainsi que l'intégration et la cohérence des processus de l'entreprise afin de garantir l'unicité de l'information et l'accès à celle-ci à partir de toutes les fonctions de l'entreprise.

Tout cela permet de limiter les erreurs de saisie et de suivre à la trace toutes les transactions.

#### **II.2.3 Le PGI et le décisionnel : « Une intégration inéluctable »**

« Longtemps les entreprises ont vu leurs systèmes décisionnels se développer à côté - et en complément - des progiciels de gestion intégrés (PGI, ou ERP pour les anglophones). Le mouvement vers une intégration plus globale des systèmes d'information est pourtant inéluctable » **[JAC, 2006].**

Avec les ERP, les entreprises ont initié un mouvement global vers l'intégration de leurs systèmes d'information. On s'est aperçu que le découpage en applications isolées n'était pas optimal, d'une part en termes de coûts de mise en œuvre et de maintenance, et d'autre part parce que cette approche ne correspondait plus au fonctionnement réel de l'entreprise où se développent des processus transverses. On assiste aujourd'hui au même phénomène avec le décisionnel. Les entreprises se sont longtemps appuyées sur des solutions distinctes pour l'intégration et la gestion de leurs données, le reporting, l'analyse ou le pilotage. Pour les mêmes raisons de coûts et de stratégie, cette approche best-of-breed est aujourd'hui dépassée.

Il apparaît beaucoup plus pertinent de capitaliser sur une plate-forme décisionnelle d'entreprise. L'enjeu est alors d'intégrer étroitement ces deux mondes, le transactionnel et le décisionnel. Dans le premier se trouvent toutes les données opérationnelles ; le second fournit les outils pour les exploiter et éclairer les décideurs.

Parallèlement, les entreprises doivent réagir toujours plus rapidement aux changements de leur environnement. Seule une intégration étroite des systèmes leur permet de gagner en agilité tout en favorisant une meilleure qualité globale des données.

Le rôle des systèmes décisionnels est de transformer des données brutes en informations exploitables pour des prises de décision plus pertinentes. Lorsqu'elle est étroitement intégrée aux systèmes transactionnels, la plate-forme décisionnelle devient le point de passage central des données, ce qui contribue à garantir leur homogénéité et leur qualité. En définitive, c'est le système d'information décisionnel qui permet de valoriser les investissements massifs réalisés par les entreprises dans leurs ERP.

## **II.2.4 Architecture de PGI**

### **II.2.4.1 Architecture technique**

Avant de commencer à parler des pas qu'on doit suivre pour pouvoir adopter une architecture PGI.Les applications PGI sont déployées normalement de manière distribuée sur un réseau. On a d'une part les serveurs, qui font partie d'une architecture centralisée, mais on a aussi les clients qui sont repartis dans la plupart des cas dans des localisations géographiques différentes (qui font donc partie d'une architecture distribuée).

Dans une architecture PGI il y a trois domaines fonctionnels de responsabilité, qui sont repartis entre les serveurs et les clients :

- **Composante de base de données:** c'est le répertoire central des données qui sont transférées depuis et vers les clients.
- **Les clients :** on introduit des données brutes, on envoie des requêtes contenant des données qu'on a introduites précédemment et on présente la réponse du/des serveur(s) par rapport aux requêtes envoyées.
- **La composante application :** qui joue le rôle d'un intermédiaire entre les clients et la base des données.

Les ERP présentent une structure informatique de type« client/serveur » à trois niveaux**[BAG et AL ,2005].** Dans cette architectures de type 3-tiers, les parties base de données et application sont séparées. Ce type d'architecture est une architecture qui est plus utilisée par les grandes entreprises.

Dans ce scenario, un client est desservi par deux ou plusieurs connexions réseau. Dans un premier temps le client établit une connexion avec le serveur d'application. Le serveur d'application établit après une autre connexion avec le serveur de base de données. Les réponses des requêtes vont se propager dans le sens inverse.

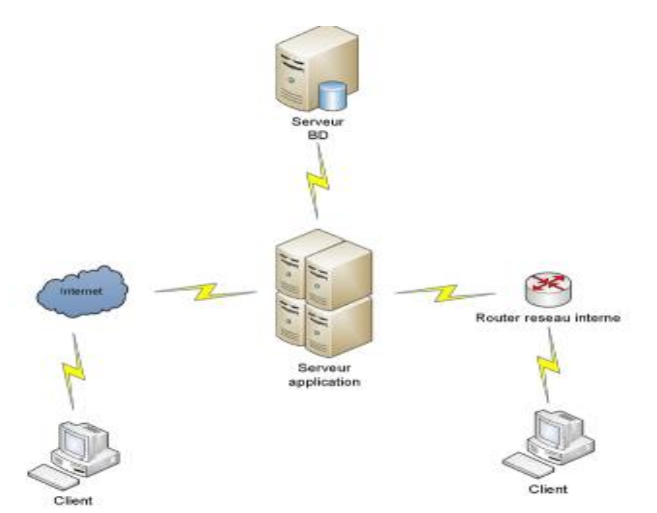

*Fig.7: architecture de type 3-tiers,* **[GER, BOUL, NUN et LAP, 2008]**
### **II.2.4.2 Architecture modulaire**

Les PGI, pour permettre une gestion homogène et cohérente, sont organisées comme un ensemble de parties qui fonctionnent les unes avec les autres. Ils sont donc modulaires dans le sens où chaque partie peut fonctionner seule mais est également capable de fonctionner en relation avec les autres.

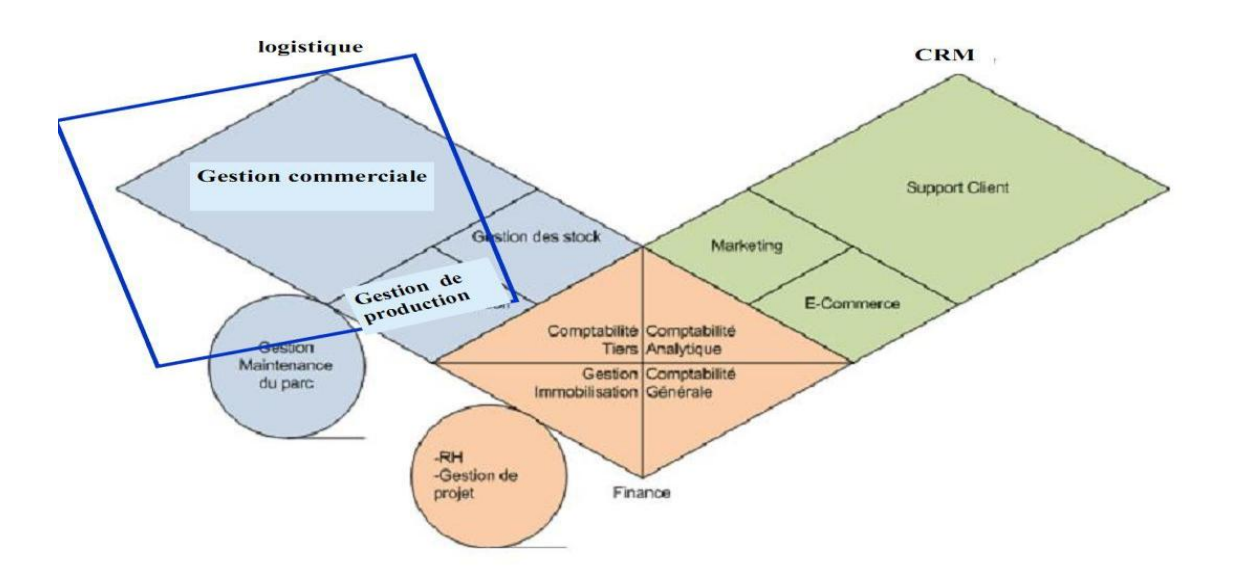

*Fig.8: Architecture modulaire de l'ERP,* **[BLA, 2006]**

L'architecture modulaire schématisée ci-dessus présentent les différents modules couvrent la totalité des besoins d'une entreprise depuis « finance, e-commerce, **logistique** » ce dernier précise les deux grands services (production, commercialisation) qu'ils nous s'intéressent dans notre étude sur l'entreprise de « *Moulins Des Bibans* » (Se sont entourés par des carrés).

**Module logistique :** Le module logistique ou encore appelé Négoce, est le module concernant notre étude, c'est le plus convoité par les entreprises car il permet de gérer tout ce qui se rapporte aux ventes/achats, en particulier la gestion des stocks qui coûtent chers aux entreprises.Ce module gère les commandes clients et les livraisons. Il assure une liaison directe avec le compte de résultats et le système de production. Il permet l'optimisation des processus de l'entreprise, la gestion précise des stocks, des contrôles qualités et factures. Suite au contrôle qualité, il y a coordination et déclenchement des mesures correctives. Enfin, il est possible de planifier/gérer/suivre la maintenance du matériel **[BLA, 2006].**

**Module finance :** Le module finance se divise en sous-modules. Il rassemble les données pertinentes (en particulier les données comptables de l'entreprise) pour établir sur un plan international des comptes annuels. Ce module effectue du contrôle de gestion et des prévisions concernant les objectifs de l'entreprise.

De même, il permet de faire de la comptabilité tiers, analytique, générale, de gérer les immobilisations (gestion des investissements), les ressources humaines, soit l'administration du personnel, des frais de déplacement et du temps de travail ainsi que la gestion de paie et les besoins en postes. Ce module est complexe car il faut avoir de bonnes connaissances en comptabilité **[BLA, 2006].**

**Le module e-commerce :** Ce module permet de faire du e-commerce. C'est un logiciel de Gestion Relation Client (GRC) plus communément appelé Customer Relationship Management (CRM). Il permet d'effectuer les statistiques voulues (sous forme de requêtes) sur tous types de données (clients, vendeurs, production, fournisseurs,...). En particulier pour ce module, un outil de reporting est associé. Enfin, ce module permet, suite aux résultats, d'effectuer de l'e-mailing, des offres marketing. **[BLA, 2006].**

### **II.2.5 Raisons et enjeux de la mise en place d'un PGI**

La démarche de choix d'un PGI est adaptée à un contexte. Principalement, l'harmonisation et la modernisation des systèmes d'information de gestion pour répondre aux besoins d'évolution de l'organisation de l'entreprise.

Les contextes qui motivent les entreprises à intégrer un PGI dans leur système d'information sont extrêmement divers. Plusieurs raisons sont souvent à l'origine de ce choix comme créer la valeur par réduction de coûts, réduction du temps, amélioration de la productivité, de la qualité du service, de l'efficacité fonctionnelle, meilleure gestion des ressources, meilleure prise de décision et suivi de la performance; ainsi que s'appuyer sur un système unique et cohérent et centraliser les informations et faciliter leur circulation. Il y'a aussi la disposition des fonctions de pilotage et d'analyse décisionnelle, l'organisation des flux d'information internes et externes et la transformation à un tiers compétent la charge de maintenance corrective et d'évolution des applications de façon à se focaliser sur les aspects « métiers » de l'entreprise.

Donc l'objectif principal d'un PGI est de simplifier les flux et processus d'une entreprise. Il doit ainsi permettre à l'entreprise d'être plus opérationnelle, plus réactive. L'objectif complémentaire est de répondre aux nouveaux besoins des différents services. La difficulté principale réside dans le fait que chaque département fonctionne avec un système d'information spécialement adapté à son activité. Le progiciel devra cependant collecter des informations venant de différentes sources, donc sous différents formats. Il lui faut totalement paramétrer toutes les applications, définir les variables essentielles, personnaliser ces mêmes variables après les premières utilisations. Tout est ensuite réunit dans une unique base de données.

Le **PGI** doit ainsi permettre de diffuser l'information en interne de manière optimale. L'entreprise s'en trouve normalement plus réactive. Cette facilité de circulation de l'information permet d'élaborer des outils puissants de gestion et d'analyse, et donc d'aide à la décision.

#### **II.2.6 Les bénéfices attendus de PGI**

Avant de mettre en place un PGI, chaque service avait son propre système d'information. Mais pour lier ces différents systèmes entre eux, l'entreprise devait le plus souvent saisir maintes fois ces mêmes informations qui engendraient régulièrement des erreurs de saisies et des incohérences entre les systèmes d'informations. Le PGI peut éviter par exemple ces redondances d'informations.

 Globalement, les progiciels de gestion intégrés présentent plusieurs avantages, on peut citer ici ; l'intégrité et l'unicité du SI, c'est à dire qu'un PGI permet une logique et une ergonomie unique à travers sa base de données, elle aussi unique au sens « logique ». Ceci se traduit par le fait qu'il peut exister plusieurs bases de données « physiques » mais celles-ci respectent la même structure. En bref, un PGI permet d'éviter la redondance d'information entre différents SI de l'entreprise. Aussi la possibilité de récupérer des données de manière immédiate, ou encore de les enregistrer. Un avantage important, les mises à jour dans la base de données sont effectuées en temps réel et propagées aux modules concernés, ainsi que l'optimisation des processus de gestion (flux économiques et financiers), et la disposition d'un outil multilingue et multidevises (adapté au marché mondial, en particulier aux multinationales). Il y'a aussi le partage du même système d'information facilitant la communication interne et externe et la minimisation des coûts, grâce à la synchronisation des traitements, la maintenance corrective simplifiée assurée par l'éditeur, l'absence d'interface entre les modules etc… et enfin la maîtrise des coûts et des délais de mise en œuvre et de déploiement.

A cet effet, les PGI peuvent gérer plusieurs organisations et filiales, plusieurs périodes (comptables), plusieurs langues pour les utilisateurs et clients, législations,…

#### **II.2.7 Inconvénients des PGI**

.

Malgré les avantages que peuvent présenter les PGI, il faut également prendre en compte les inconvénients qu'ils présentent. Les principaux points faibles que l'on peut rencontrer lors de la mise en place d'un PGI comme le coût élevé (même s'il existe des PGI qui sont à moindre coûts concernant uniquement la formation des utilisateurs et le service, aussi la lourdeur et la rigidité de mise en œuvre, les difficultés d'apprentissage par le personnel. On peut encore citer que le progiciel est souvent sous-utilisé, son panel fonctionnel est le plus souvent plus grand que les besoins de l'entreprise, et enfin, une maintenance régulière est nécessaire.

Les inconvénients cités ci-dessus sont amoindris dès lors que les éditeurs proposent une offre « packagée » intégrant des outils bureautiques (Access, oracle,…).

De plus, les PGI ne peuvent s'adapter à toutes les entreprises, car chacune d'entre elles est unique et présentent des particularités de gestion. Par conséquent, des développements spécifiques peuvent être envisageables mais ils coûtent cher et sont risqués (peuvent impacter les autres modules). On peut également envisager une révision des méthodes de gestion spécifiques afin de les adapter au progiciel, mais cette solution implique une analyse approfondie du processus et un changement dans les habitudes de travail des employés ; dès lors les salariés vont voir leur travail évoluait par l'adoption de nouvelles règles de gestion.

# **CONCLUSION**

ans ce chapitre nous avons vu c'est quoi réellement les ERP. Ce chapitre sert donc à présenter des principes et concepts de base sur les ERP et de présenter théoriquement notre sujet pour mieux comprendre le système à implémenter.

Le chapitre suivant sera consacre a présenter l'étude auxquels on doit répondre notre application, nous allons procéder à une étude détaillée sur les deux modules qui seront intégrés.

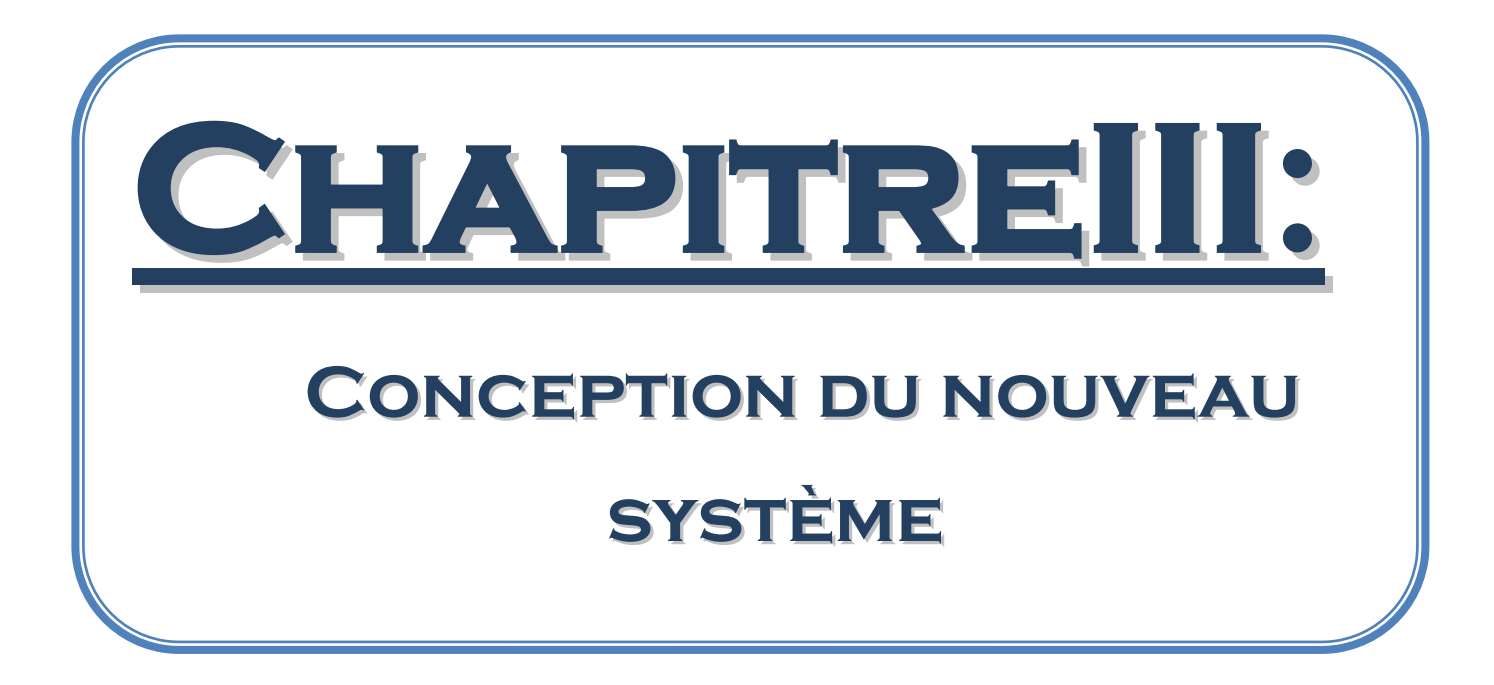

## **INTRODUCTION**

'organisation est conçue en tant qu'un ensemble de sous systèmes qui doivent s'intégrer les uns avec les autres afin d'œuvrer ensemble à l'atteinte de l'objectif final de l'entreprise. *L* 

Dans notre étude, nous axerons sur les deux modules : commerciale et production des « MOULINS de BIBANS », et après l'analyse de leurs besoins et ses systèmes, nous avons vu qu'il est recommandé de mettre en œuvre un progiciel de gestion intégrée (ERP) concernant les deux fonctions.

Dans ce chapitre nous allons nous intéresser à la conception du nouveau système intégrant ces deux services.

## **III.1 Choix de la méthode**

La phase de conception d'un système d'information nécessite des méthodes permettant de mettre en place un modèle sur lequel on va s'appuyer. La modélisation consiste à créer une représentation virtuelle d'une réalité de telle façon à faire ressortir les points auxquels on s'intéresse.

Pour mener cette phase, on a suivi la méthodologie « **MERISE** », parce qu'est une méthode de conception et d'analyse des systèmes d'informations déjà informatisé ou non, elle est complète, détalée en grand partie formalisé ,et en plus elle est garantie une informatisation réussie. Elle a été développée pendant les années 70 en France.

La méthode MERISE est basée sur la séparation des données et des traitements à effectuer en plusieurs modèles conceptuels et physiques. Cette séparation assure la longévité du système. En effet, garantie la stabilité d'agencement des données, la possibilité de remaniement des traitements.

## **Concepts de base (Rappel)**

- **MCD :** Le modèle conceptuel des données (ou Modèle entité-association) est l'élément le plus reconnu de MERISE et certainement le plus utile. Il permet d'établir une représentation claire des données du système d'information et définit les dépendances fonctionnelles de ces données entre elles.
- **Propriété :** La propriété peut être définie comme une donnée élémentaire ou atomique. Appelées également attributs ou colonnes (dans le modèle relationnel), les propriétés servent à décrire les entités et les associations. Elles prennent des valeurs appelées occurrences de la propriété.
- **Entités :** Une entité (ou individu) peut être défini comme un objet concret ou abstrait du monde réel perçu
- pourvu d'une existence propre.
- conforme aux besoins de gestion de l'entreprise.
- $\checkmark$  **Association** : L'association est un lien sémantique entre une ou plusieurs entités : l'association peut être réflexive, de préférence binaire, parfois ternaire, voire de dimension supérieure. Elle peut également être porteuse d'une ou plusieurs propriétés. Les associations se représentent dans une ellipse (ou un rectangle aux extrémités rondes), reliée par des traits (pattes) aux entités qu'elles lient logiquement.
- **Cardinalités :** La notion de cardinalité minimum/maximum est liée au type de liaison inter-entités.
- La cardinalité minimum est le nombre minimum d'occurrences d'une entité X dans l'association considérée
- La cardinalité maximum est le nombre maximum d'occurrences d'une entité X dans l'association considérée.
- Par conséquent, les valeurs de cardinalités sont en générales 0, 1, n.

## **III.2 Gestion de production**

### **III.2.1 Règles de gestion**

Afin d'effectuer la transformation des produits primaires à des produits finis le processus de production suit des règles de gestion. Ces règles de gestion correspondent à la traduction conceptuelle des objectifs choisis et contraints acceptés par l'entreprise « MOULINS des BIBANS ».

- Une cellule peut contenir un et un seul produit primaire.
- Un produit primaire peut stoker dans une ou plusieurs cellules.
- Une matière première peut avoir au moins un bon de sorti produit primaire.
- Un bon de sorti produit primaire peut être accordé a une ou plusieurs produits primaires.
- Un produit primaire peut composer au moins un produit fini
- Un produit fini peut être composé d'au moins un produit primaire.
- Une unité peut être composée d'au moins une équipe de travail.
- Une équipe de travail peut être travaillée dans au moins une unité selon l'horaire de travail.
- Une équipe de travail peut produit au moins un produit fini.
- Un produit fini peut être produit par un ou plus d'une équipe de travail.
- Un produit fini peut être stocké dans un ou plusieurs magasins.
- Un magasin peut recevoir un ou plusieurs produits finis.
- Un produit fini peut avoir au moins un bon de sorti de produit fini concernant l'unité de production, la matière première qui le compose, ainsi que son équipe de travail et le magasin où il été attribué.
- Un bon de sorti de produit fini peut être accordé a une ou plusieurs produit fini .

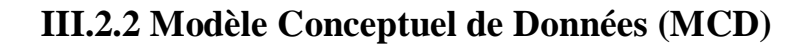

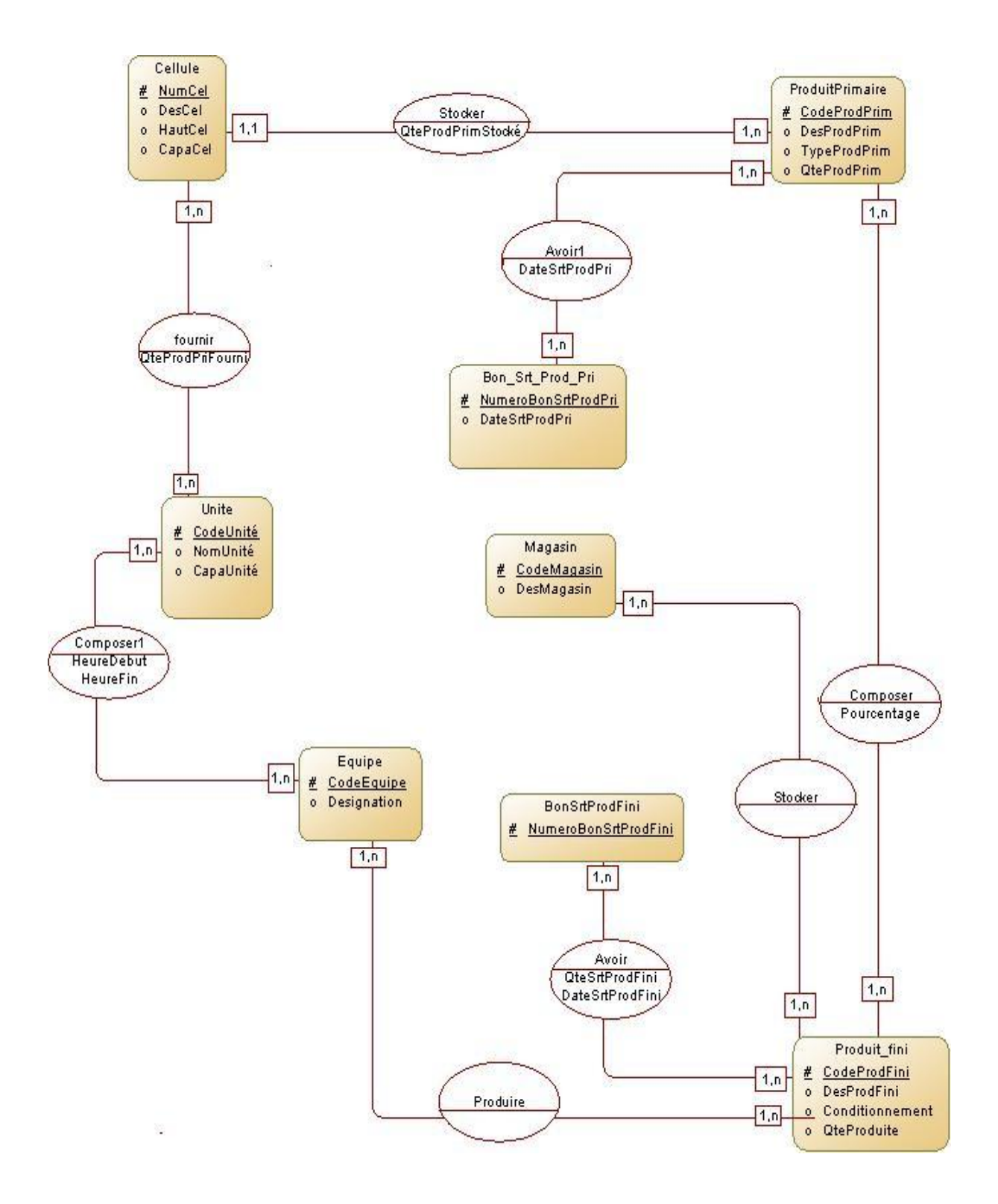

*Fig9: Modèle conceptuel de donnée de la Gestion de Production*

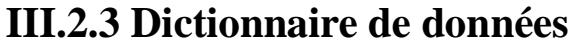

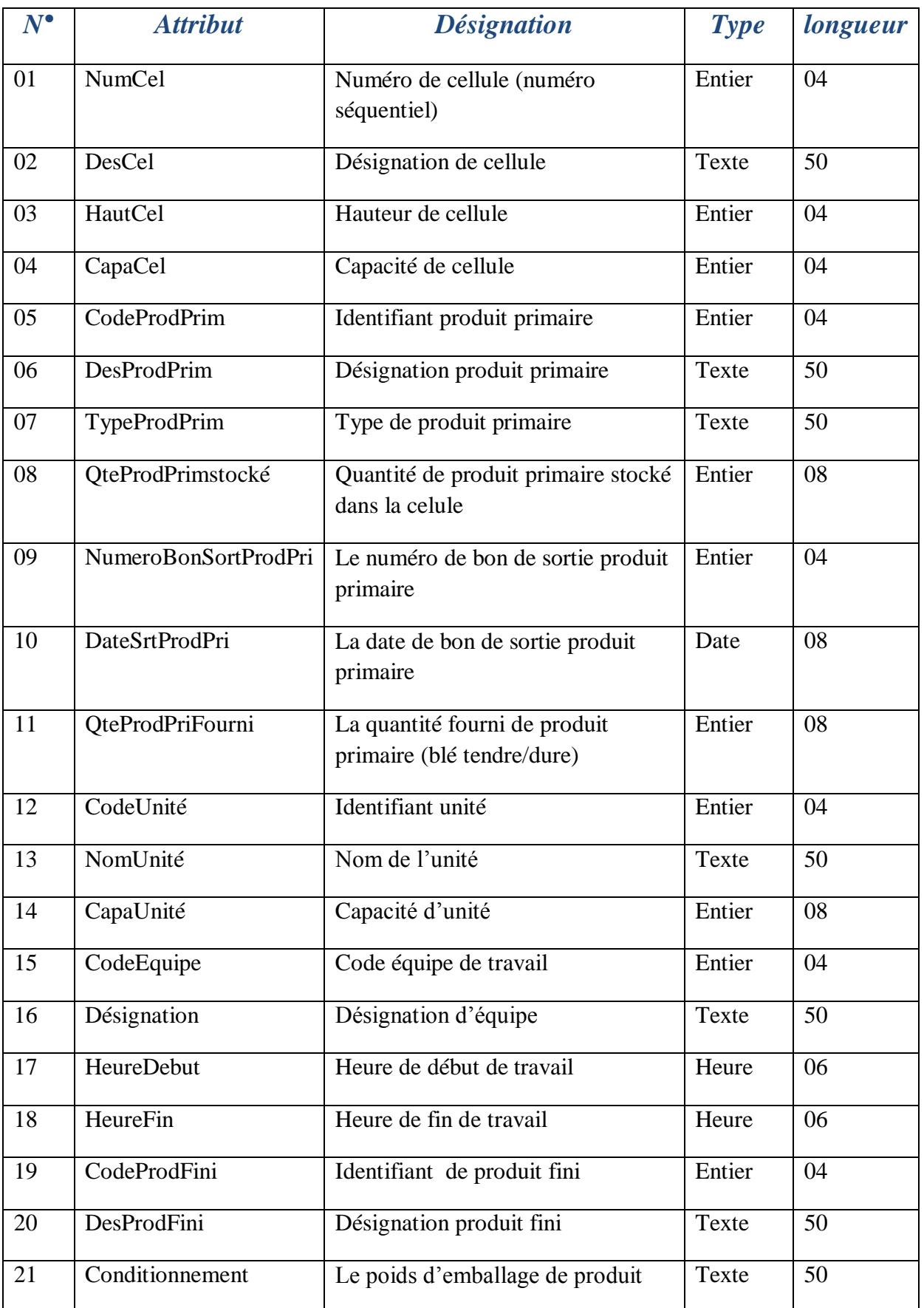

|    |                        | fini                                                           |        |    |
|----|------------------------|----------------------------------------------------------------|--------|----|
| 22 | <b>QteProduite</b>     | La quantité produite du produit fini                           | Texte  | 08 |
| 22 | Pourcentage            | Le pourcentage de produit primaire<br>qui compose produit fini | Entier | 04 |
| 23 | <b>DateSrtProdFini</b> | La date de sortie de produit fini                              | Date   | 08 |
| 24 | QteSrtProdFini         | La quantité sortie de produit fini                             | Entier | 08 |
| 25 | NumeroBonSrtProdFini   | Le numéro de bon sortie de produit<br>fini                     | Entier | 04 |
| 26 | CodeMagasin            | Identifiant magasin                                            | Entier | 04 |
| 27 | DesMagasin             | Désignation du magasin                                         | Texte  | 50 |

*Tab.4 : Dictionnaire de données de MCD de la gestion de production*

 $\overline{\phantom{0}}$ 

## **III.3 Gestion commerciale**

### **III.3.1 Règles de gestion**

Afin d'assure la commercialisation des différents produits finis de l'entreprise, la gestion commerciale suit les règles de gestion suivantes :

- Un client appartient à un et un seul type du client.
- Un type du client peut contenir au moins un client.
- Un produit fini peut avoir un ou plusieurs factures.
- Une facture peut être accordée à un ou plus qu'un produit fini selon la quantité facturée des produits fini.
- Un bon de livraison peut avoir au moins une facture.
- Une facture peut être accordée à un ou plusieurs bon de livraison.
- Un client peut avoir au moins un bon de livraison.
- Un bon de livraison peut être livré à un et un seul client.
- Un chauffeur peut transporter un ou plusieurs bons de livraison d'un ou plusieurs produits fini.
- Un camion peut être conduit par un ou plusieurs chauffeurs.
- Un chauffeurs peut conduire par un ou plusieurs camion.
- Un camion peut avoir un ou plus qu'un bon de livraison d'un ou plusieurs produits fini.
- Un bon de livraison peut avoir par au moins un camion selon la quantité transportée.

### **III.3.2 Modèle Conceptuel de Données (MCD)**

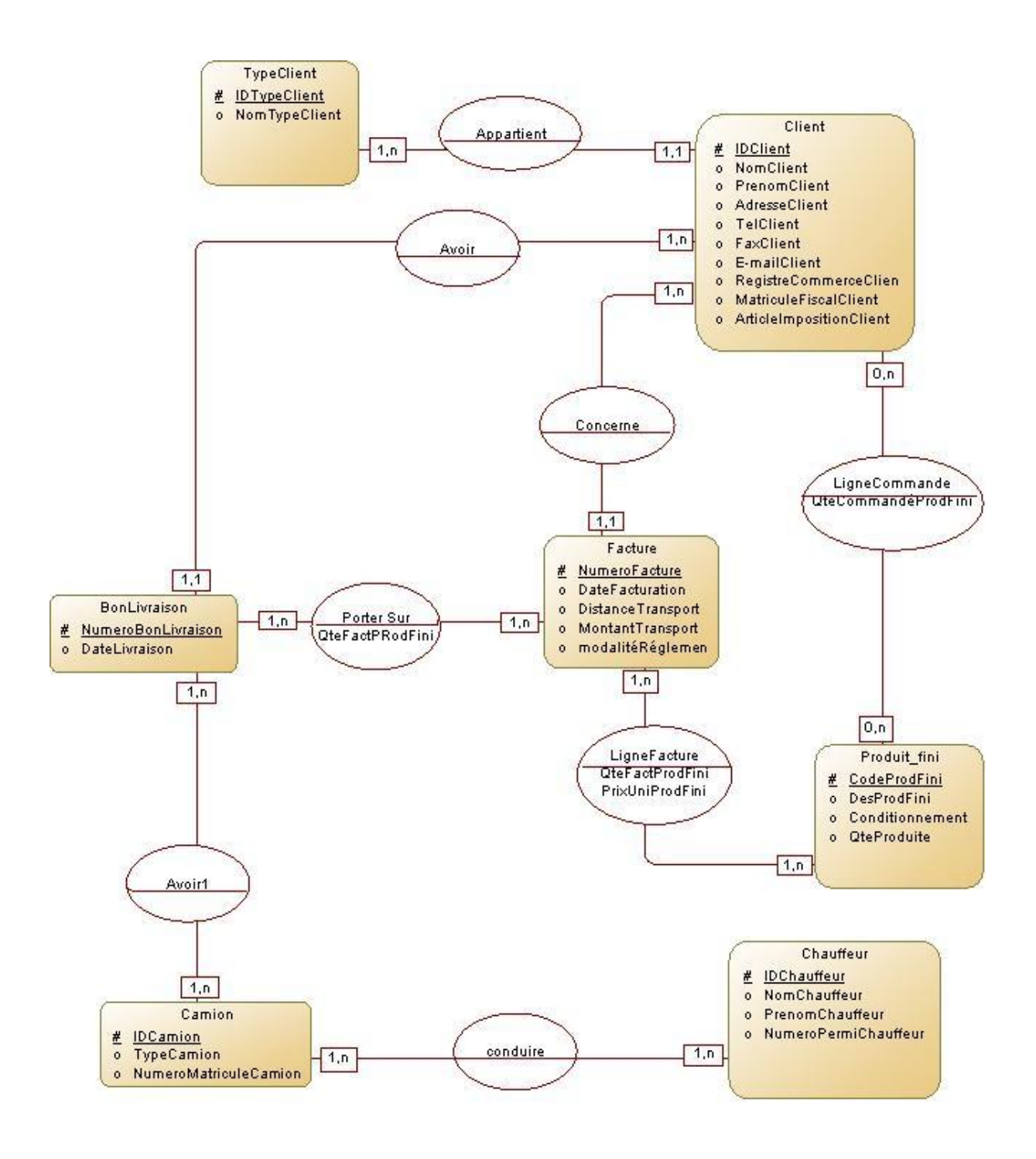

 *Fig .10: Modèle conceptuel de donnée de la Gestion Commerciale*

## **III.3.3 Dictionnaire de données**

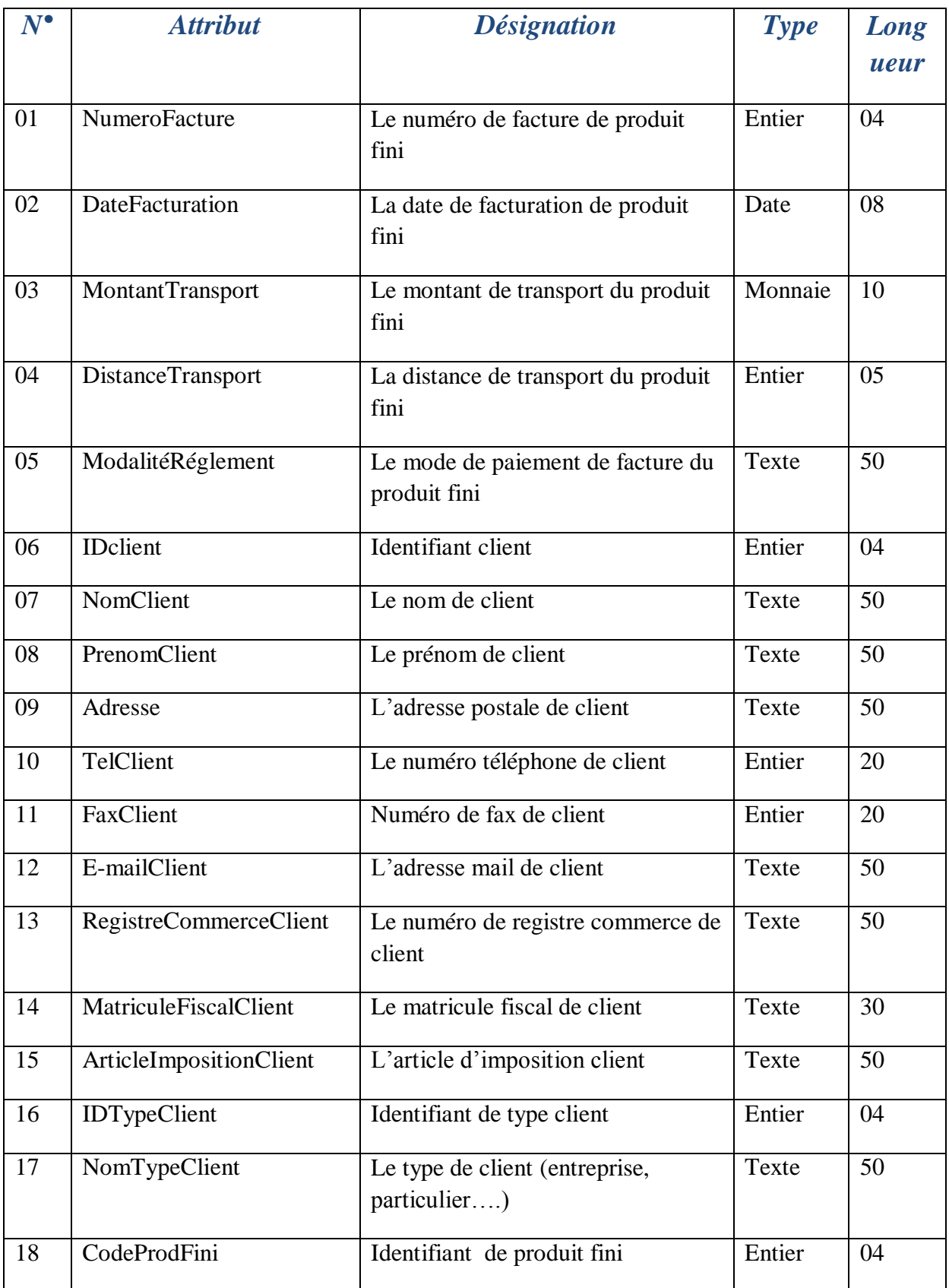

| 19 | DesProdFini           | Désignation du produit fini                      | Texte   | 50 |
|----|-----------------------|--------------------------------------------------|---------|----|
| 20 | <b>QteProduite</b>    | La quantité disponible de produit<br>fini        | Entier  | 08 |
| 21 | Conditionnement       | Le poids d'emballage de produit<br>fini          | Texte   | 50 |
| 22 | QteFactProdFini       | La quantité facturée de produit fini             | Entier  | 08 |
| 23 | PrixUniProdFini       | Prix unitaire de produit fini                    | Monnaie | 10 |
| 24 | NumeroBonLivraison    | Le numéro de bon de livraison du<br>produit fini | Entier  | 04 |
| 25 | DateLivraison         | La date de livraison du produit fini             | Date    | 50 |
| 26 | QteCommandéProdFini   | La quantité commandée de produit<br>fini         | Entier  | 08 |
| 27 | <b>IDCamion</b>       | Identifiant de camion                            | Entier  | 04 |
| 28 | NumeroMatriculeCamion | Le numéro châssis de camion                      | Entier  | 20 |
| 29 | TypeCamion            | Le type de camion (Hyundai,<br>Toyota, Renault)  | Texte   | 50 |
| 30 | <b>IDChauffeur</b>    | Identifiant chauffeur                            | Entier  | 04 |
| 31 | NomChauffeur          | Le nom de chauffeur                              | Texte   | 50 |
| 32 | PrenomChauffeur       | Le prénom de chauffeur                           | Texte   | 50 |
| 33 | NumeroPermisChauffeur | Numéro de permis de chauffeur                    | Entier  | 30 |

*Tab.5: Dictionnaire de données de MCD de la gestion commerciale*

 $\overline{\phantom{0}}$ 

## **III.4 Intégration des deux modules**

C'est là un des premiers effets attendus : le système technique doit unifier les différentes fonctions de l'entreprise.

On est arrivé maintenant à l'élément le plus important et la pierre angulaire du projet qui consiste à faire relier et intégré les deux modèles, la notion d'intégration est l'objet principale de l'avènement de la technologie du PGI

Après la conception de chaque sous-système, on doit les intégrer pour construire le système désiré, pour cela on a étudié les données communes utilisées dans les deux gestions afin de définir les zones d'intersection entre les sous-systèmes.

Afin de faire cette intégration, on a remarqué qu'après la validation de deux MCD qu'il y a une table commune entre les deux systèmes « table : Produit Fini », de la fait n'importe quel changement dans l'interface Production qui affecte la table Produit Fini s'affiche sur l'autre application Commerciale.

### **III.4.1 MCD intégral de deux gestions**

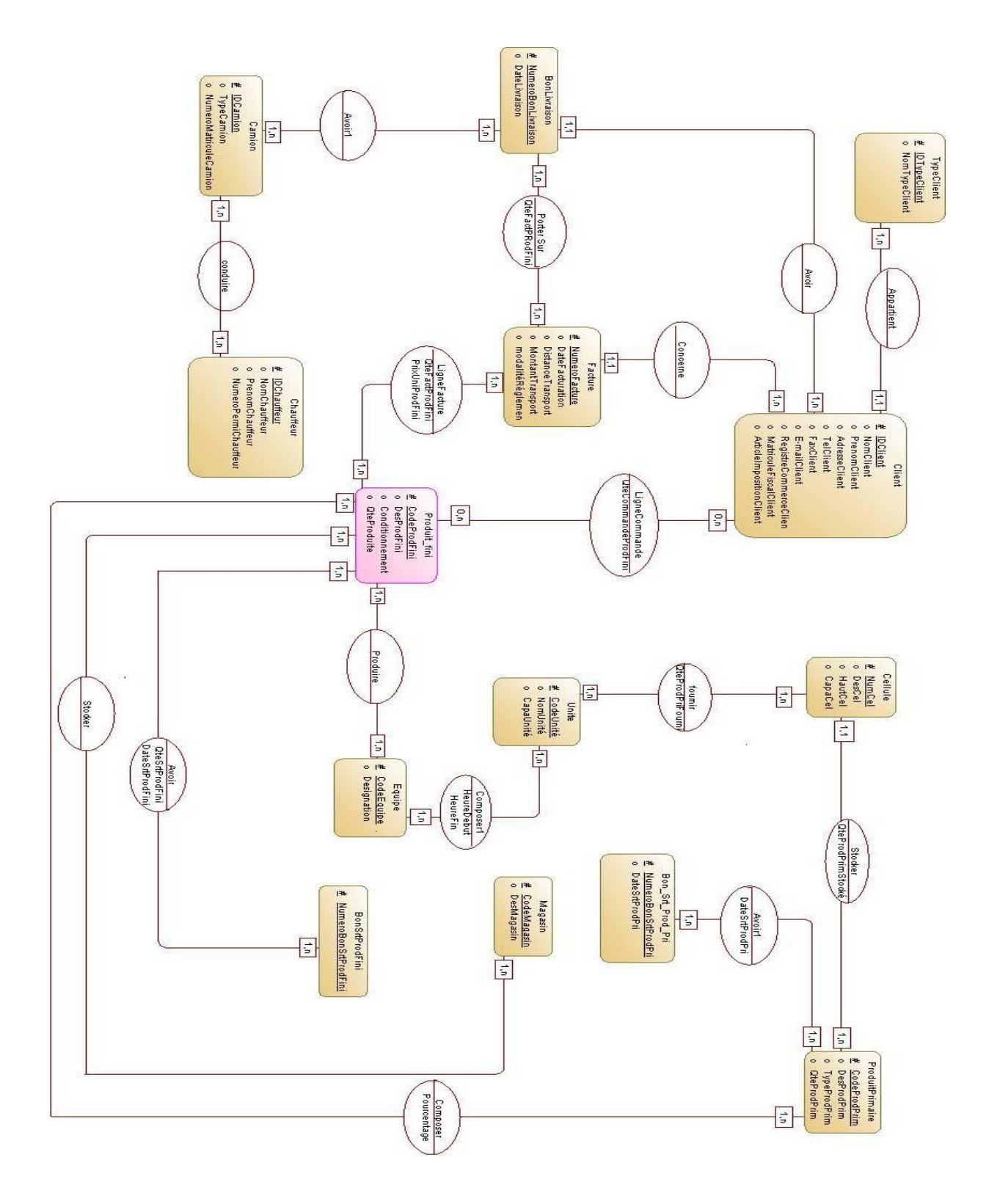

*Fig 11: Modèle conceptuel de donnée intégral*

# **CONCLUSION**

Ce chapitre sert donc à présenter la conception de notre système de gestion intégré.

Le chapitre suivant sera consacré à illustrer les outils de développement nécessaires pour le fonctionnement de notre projet et les étapes de réalisation.

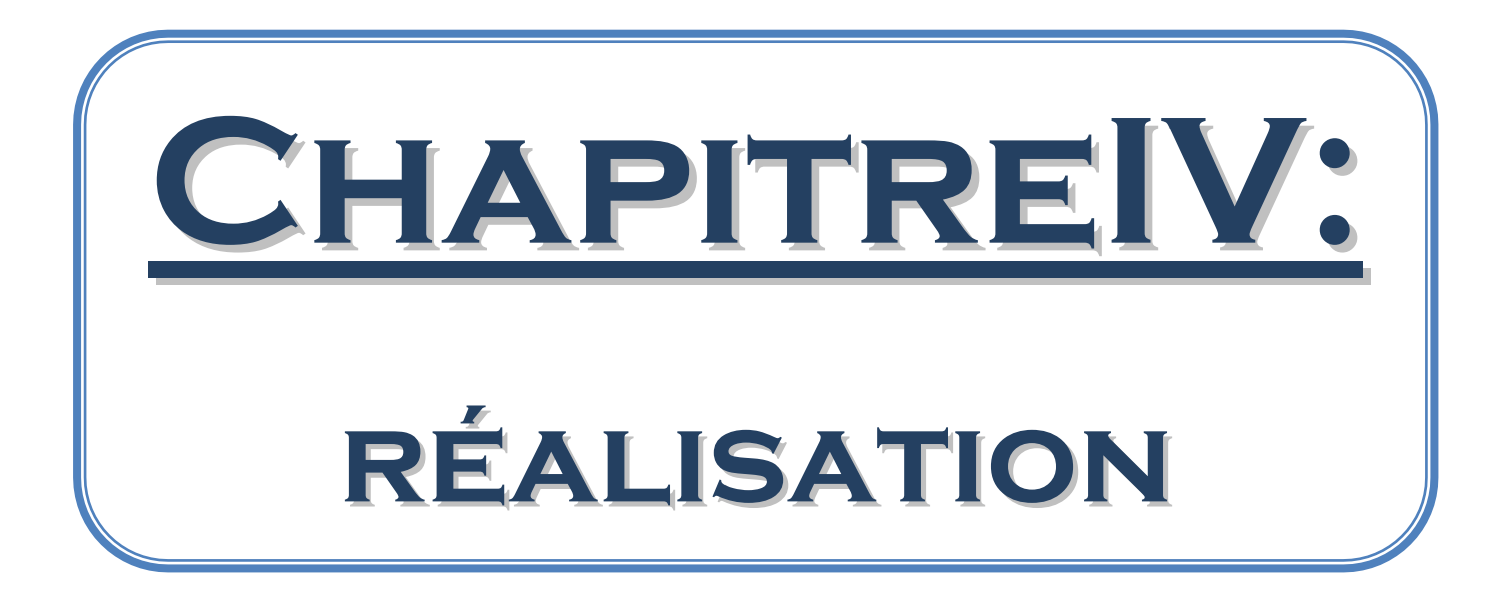

# **INTRODUCTION**

près avoir achevé l'étape de conception de l'application, nous entamons dans ce chapitre la phase de réalisation. Nous allons présenter, en premier lieu, l'environnement de travail utilisé pour le développement de l'application. *A*

Ensuite, nous allons donner un aperçu sur le travail accompli à travers des captures d'écran.

## **IV.1 Outils de développement**

Le choix du bon environnement et langage de programmation est très important pour le développement des projets. Cela se fait suivant plusieurs facteurs : la puissance de compilation, la facilité d'utilisation, la disponibilité de plusieurs fonctionnalités, la communication avec d'autres environnements, etc.

Afin d'implémenter notre application et créer ses interfaces, nous avons eu recours aux outils de développement suivants :

### **IV.1.1 Environnement de travail**

WINDEV est une suite de logiciels de développement fonctionnant en environnement Windows, conçue par PC-SOFT. Il permet de créer simplement de puissantes applications. Le produit couvre l'ensemble des besoins d'un développement professionnel, de la conception à la maintenance, pour de nouvelles applications ou en complément d'un existant.

#### **IV.1.1.1 Langage de programmation**

On a opté pour W-Langage est le langage de programmation de WINDEV. Le WLangage est un langage de 5ème génération : les ordres sont concis, précis, faciles à comprendre. Il est extrêmement riche en fonctionnalité, les fonctions sont en français, exprimées dans des termes explicites, proches du langage courant (les fonctions du W-Langage sont également disponibles en anglais).

#### **IV.1 .1.2[Système de gestion de base de données](http://fr.wikipedia.org/wiki/Syst%C3%A8me_de_gestion_de_base_de_donn%C3%A9es) (SGBD)**

On a utilisé **HyperFileSQL** comme un [système de gestion de base de données](http://fr.wikipedia.org/wiki/Syst%C3%A8me_de_gestion_de_base_de_donn%C3%A9es) [relationnel,](http://fr.wikipedia.org/wiki/Base_de_donn%C3%A9es_relationnelle) livrée en standard dans WinDev. Ce moteur puissant est parfaitement adapté à la gestion de bases de données de toute taille (jusqu'à des milliards d'enregistrements), il est sécurisé, gère les transactions, la journalistique, le cryptage et sa diffusion est gratuite avec les applications WINDEV. Il existe 3 versions d'HyperFileSQL :

- HyperFileSQL Classic : mode monoposte et/ou réseau
- HyperFileSQL Mobile
- HyperFileSQL Client/Serveur

On a choisi *le HyperFileSQL Classic* afin de développer notre application*,* Ce mode est principalement orienté fichier et gère automatiquement les accès concurrents aux données en local ou en réseau. Il permet de joindre les fichiers dans le répertoire de l'application ou un dossier de la machine pour une utilisation monoposte ou d'installer les fichiers sur un serveur.

### **IV.2 Réalisation**

### **IV.2.1 Création de la base de données**

Comme premier étape, et après la phase de conception, nous avons implémenté notre base de données. Constituée des tables dont le contenu englobe toutes les informations utiles au fonctionnement de notre application.

Dans WinDev, lors de la création d'un projet manipulant des données, il faut tout d'abord créer une "analyse". Une "analyse" contient la description des fichiers (ou tables) contenant les données de l'application. Cette étape est assez simple car pour implémenter la base de données nous utilisons l'assistant de création des tables. Lors de cette étape nous avons implémenté les différentes entités avec leurs attributs et chacun avec son type de donnée et la taille de chaque champ, et les relations qui relient ces entités.

Le fichier est décrit, mais il n'existe pas encore physiquement sur le disque. Il faut le créer par programmation en utilisant la fonction *HCréationSiInexistant* crée le fichier à vide s'il n'existe pas ou bien ouvre le fichier s'il existe déjà.

#### **IV.2.2 Développement des interfaces**

Afin de développer les interfaces de notre application qui contient deux gestions (commerciale, production), on doit respecter l'uniformisation des interfaces homme-machine (IHM) (mêmes écrans, mêmes boutons, même famille de barre de menu, même touches de fonctions et de raccourci, etc.), qui est l'un des caractéristiques d'un PGI.A cette étape , on donne les captures d'écran et des explications relatives aux pages des principales fonctions réalisées par l'application.

### **IV.2.2.1 Gestion de production**

Avant d'accéder à la fenêtre principale de la gestion de production, une fenêtre d'identification d'utilisateur s'affiche

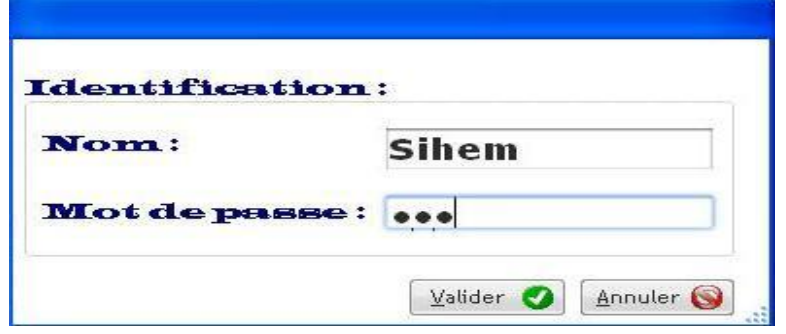

*Fig12.Identification d'utilisateur*

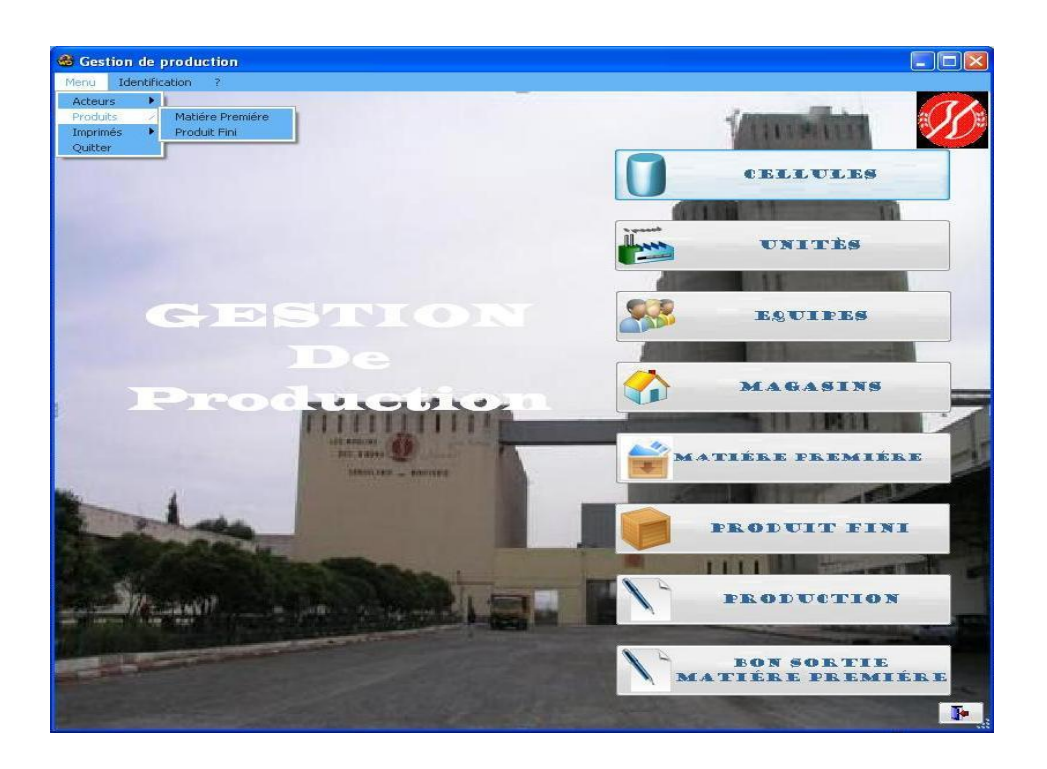

 *Fig13. Fenêtre principale de G.Production*

En cliquant sur le bouton produit fini la fenêtre s'affiche contient la table des produits finis, le champ de saisi, ainsi que les boutons ou on peut Ajouter/Modifier/supprimer des produits fini :

| <b>Produit fini</b>                 |               |                        |              |                        |                                                            |
|-------------------------------------|---------------|------------------------|--------------|------------------------|------------------------------------------------------------|
| A<br><b>Designation</b><br>$\alpha$ | Ote           | <b>Conditionnement</b> | $\pmb{\ast}$ | Détails produit fini : |                                                            |
| farine supper                       | 1 000,00 25kg |                        |              |                        |                                                            |
| farine supper                       | 1 000,00 5kg  |                        |              | Description :          | son                                                        |
| farine supper                       | 1 000,00 10kg |                        |              | $\mathrm{Qte}$ :       | 1000,00                                                    |
| farine supper                       | 1 000,00 25kg |                        |              |                        |                                                            |
| semoule supper                      | 1 000,00 5kg  |                        |              | Conditionnement:       | 25kg                                                       |
| semoule supper                      | 1 000,00 10kg |                        |              |                        |                                                            |
| semoule supper                      | 1 000,00 25kg |                        |              | Nouveau                | ŀ<br>Sortin<br><b>X</b> Supprimer<br>Modifier<br>+ Ajouter |
|                                     | ill.          |                        |              |                        |                                                            |
|                                     |               |                        |              |                        |                                                            |
|                                     |               |                        |              |                        |                                                            |

*Fig14.Fenêtre produit fini de G.Production*

Le bouton « composition » ouvre la fenêtre de produits primaire que se compose le produit fini :

| <b>Composition</b> |                                  |       |        |                |                 |                         |       |
|--------------------|----------------------------------|-------|--------|----------------|-----------------|-------------------------|-------|
|                    | farine supper<br>Matiére premire | $Q +$ |        |                | Matiére premire | $Q^*$ pourcentage $Q^*$ |       |
| Blé dur            |                                  |       |        | Blé dur        |                 |                         | 50,00 |
| Blé tendre         |                                  |       |        | Blé tendre     |                 |                         | 50,00 |
|                    |                                  |       |        |                |                 |                         |       |
|                    |                                  |       | $\%$ : | 0,00           |                 |                         |       |
|                    |                                  |       |        |                |                 |                         |       |
|                    |                                  |       |        | ÷              |                 |                         |       |
|                    |                                  |       |        | $\blacksquare$ |                 |                         |       |
|                    |                                  |       |        |                |                 |                         |       |
|                    |                                  |       |        |                |                 |                         |       |
|                    |                                  |       |        |                |                 |                         |       |
|                    |                                  | ÷     |        |                |                 |                         | ŵ     |
|                    |                                  |       |        |                |                 |                         |       |

 *Fig15.Fenêtre composition produit fini de G.Production*

### **IV.2.2.2 Gestion commerciale :**

La même chose que la gestion de production avant d'accéder à la fenêtre il faut d'identifier nous :

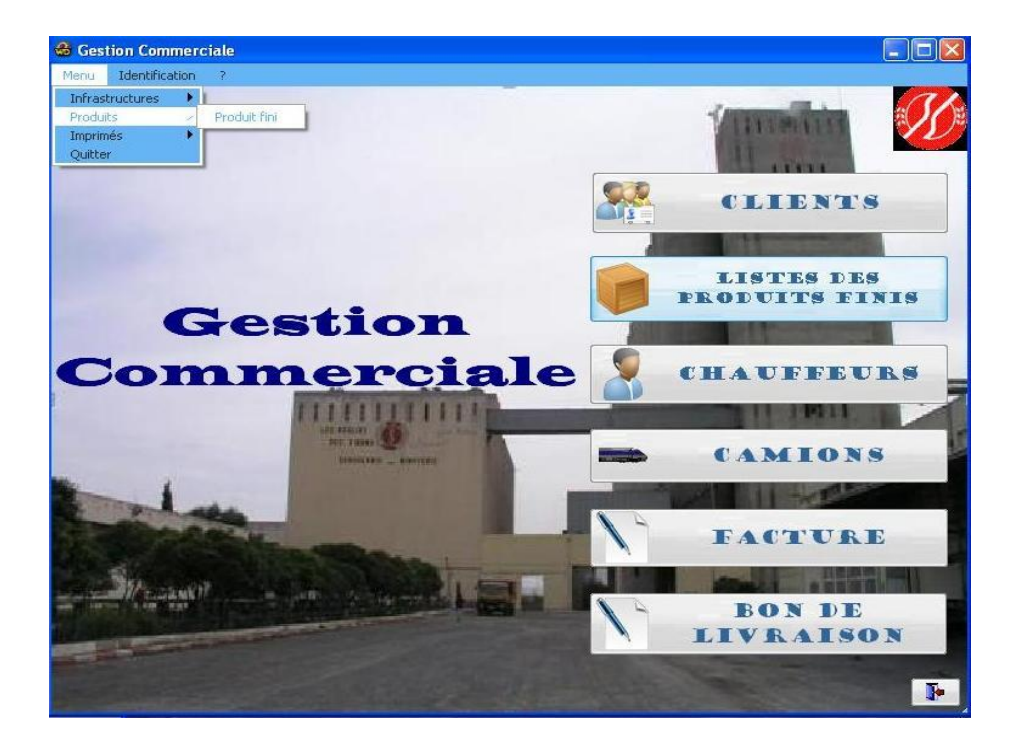

*Fig16.Fenêtre principale de G.Commerciale*

En cliquant sur listes des produits finis la fenêtre s'affiche

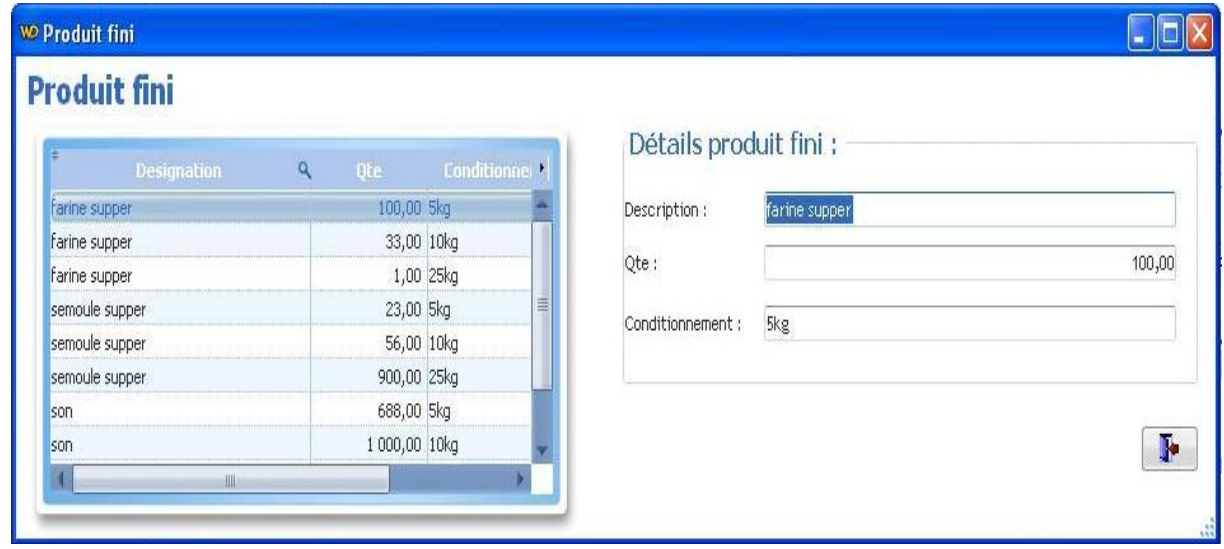

### *Fig17.Fenêtre liste des produit fini dans G.commerciale*

On peut seulement voir et chercher les produits finis existés(les mêmes données indiquées dans la gestion production)

### **IV.3 Test sous réseau**

Notre application est considérée comme étant une application client/serveur. Donc pour la tester, il faut l'installer dans un environnement client/serveur. Cet environnement est constitué de deux types de machines : une machine serveur et deux machines clientes « les machines clientes sont de simples postes de travail ». Un serveur est une machine, qui reste allumée en permanence. Elle est ainsi accessible à tout moment, ce qui comme son nom l'indique, lui permet de fournir des services. Ces services sont des simples exécutables qui tournent en tâche de fond, et qui répondent lorsqu'ils sont sollicités.

Les applications sont installées sur des machines clientes. Ce sont elles qui exploitent les services fournis par le serveur. Les machines clientes sont reliées au serveur via un réseau (réseau d'entreprise, Internet, Extranet...).

Comme premier étape on a crée un réseau entre les trois machines (garantissant la communication et le partages des fichiers entre eux), ensuite on a exécuté sur la machine serveur le programme d'installation « *WX120PACKHFCS.exe »* qui se trouve sur le CD dans le dossier « Support / Serveur HyperFile » et on a Choisi notre système d'exploitation (Windows) ainsi que la définition de répertoire d'installation sur le disque.

Le Nom du serveur HyperFile et le N° de Port IP. Le nom du serveur HyperFile est proposé égal au nom du serveur Windows sur lequel nous installons ce serveur de données « ici nous l'appelons "Posteserveur" ». Notons bien le N° du port choisi ; ce N° de port devra être communiqué aux utilisateurs, et inscrit sur chaque poste client qui souhaite se connecter à ce serveur de données.

51

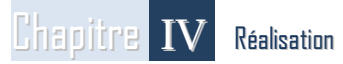

Une fois l'installation du moteur achevée, on lance le centre de contrôle HyperFile pour configurer et administrer notre serveur de base de données (un raccourci a été placé sur le bureau lors de l'installation du serveur HyperFile). Dans la fenêtre d'accueil, si le serveur venant d'être installé n'est pas encore affiché en partie gauche, cliquons sur Rechercher un serveur pour le retrouver.

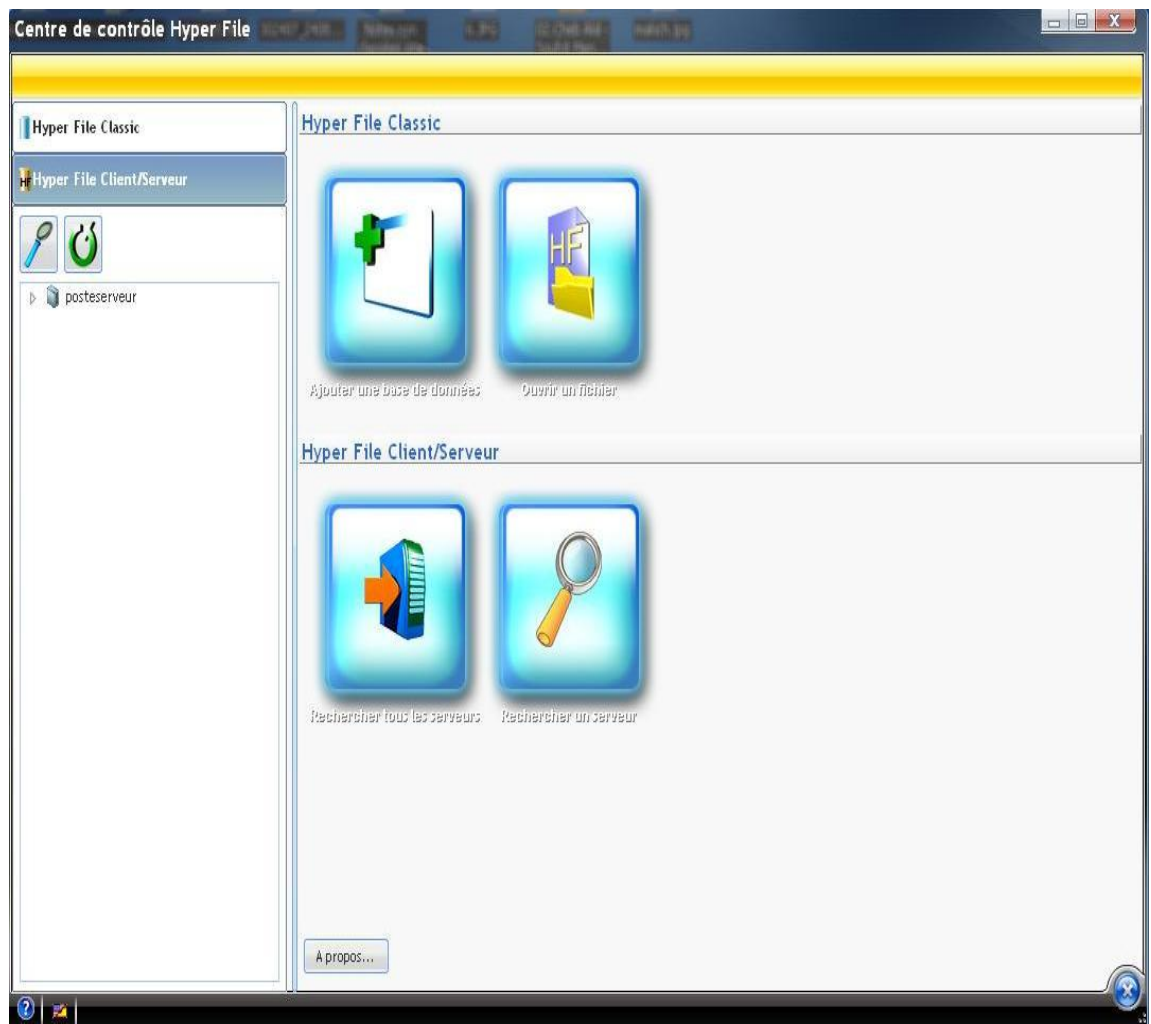

*Fig18.Centre de Contrôle HyperFile*

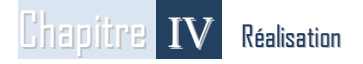

Une fois que le serveur apparaît dans la liste (dans la fenêtre d'accueil),cliquons sur son nom, une fenêtre de Connexion s'affiche pour connecter au serveur (par défaut le login est « admin » et sans mot de passe » ,on peut ajouter/modifier/supprimer des utilisateurs ainsi que des mots de passe à partir de l'onglet « Utilisateur ». Il est vivement conseillé d'attribuer un mot de passe plus significatif pour préserver la confidentialité des données

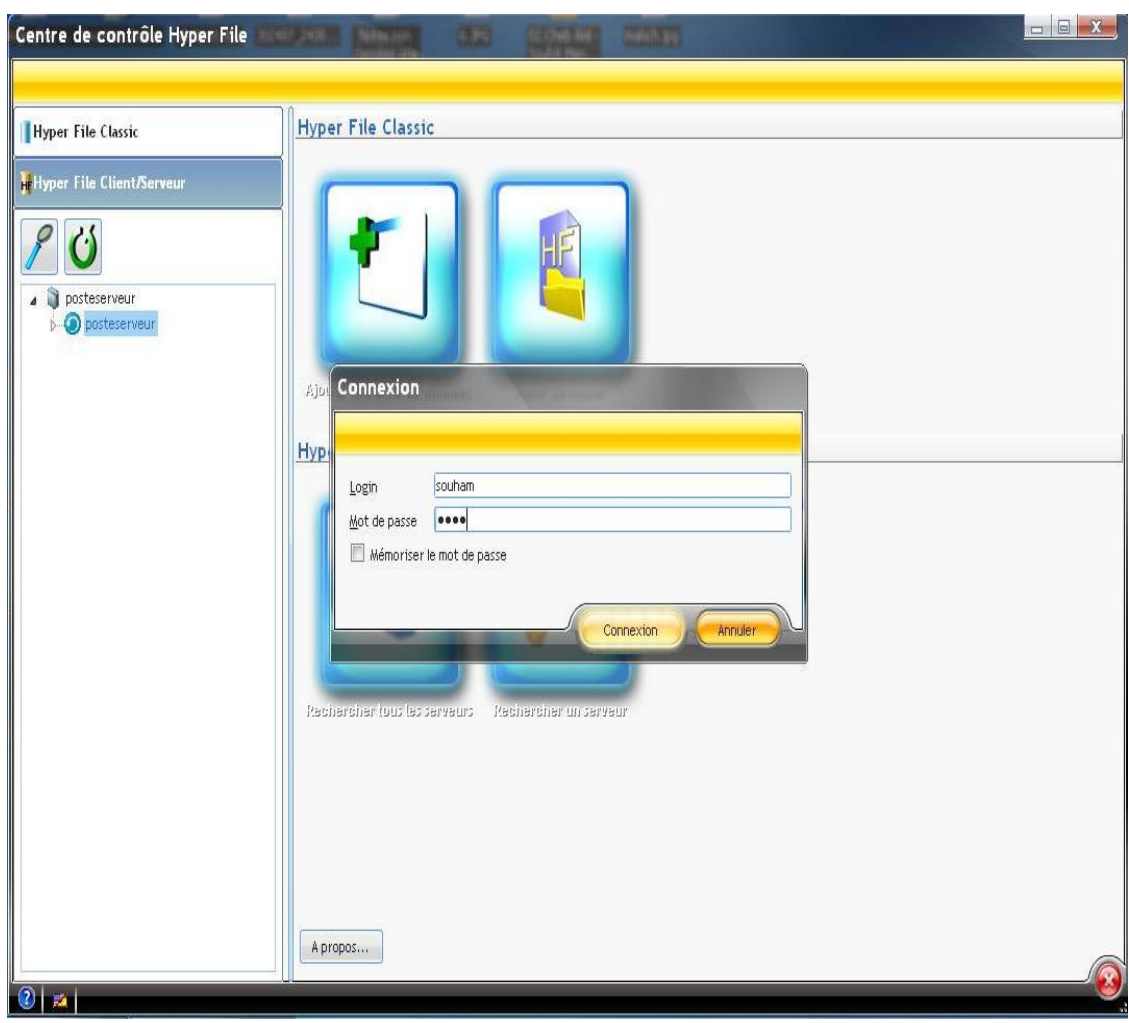

 *Fig19.Connexion au serveur « posteserveur »*

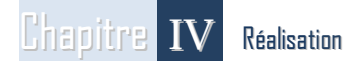

Sur l'onglet « Gestion des bases », on importe notre base de données Classic dans notre moteur Client/Serveur, par le bouton « Copier une base de données Hyper File Classic » ou en cliquant en bouton droit sur le nom de serveur et aller à « Importer une base de données classic ».

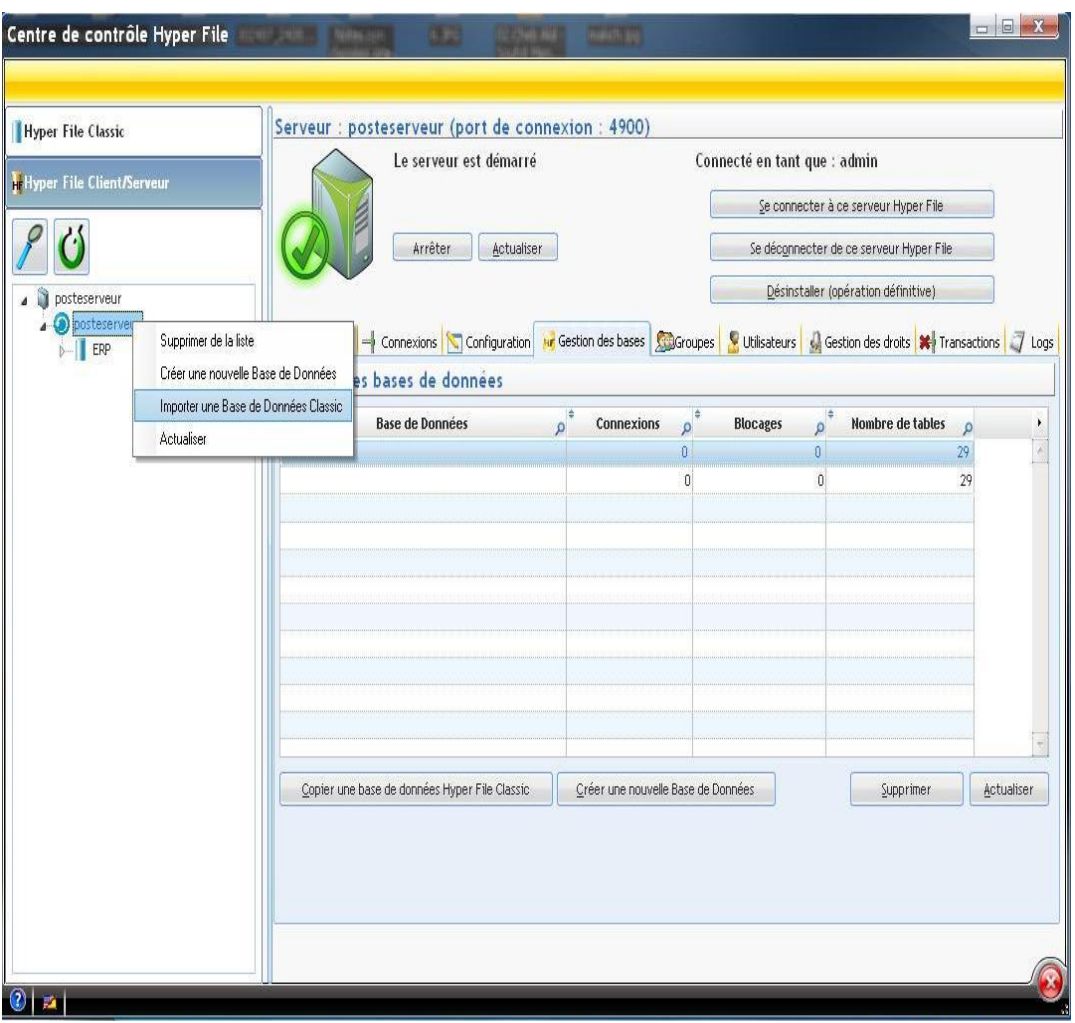

*Fig20.Importation d'une base de données classic*

Une fois la base de données importée, on peut voir son contenu en cliquant sur tel fichier puis sur l'onglet « Contenu ». Ainsi qu'on peut gérer les droits d'administration du serveur aux utilisateurs et groupes définis sur l'onglet « Gestion des droits ».

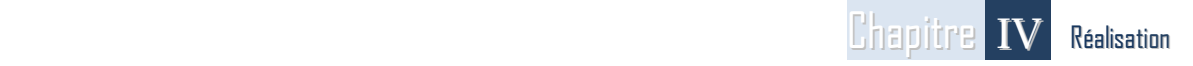

Pour assurer la connexion des applications dans les postes client au serveur, on doit la créer

par programmation en utilisant le code suivant :

```
SI Ping("192.168.2.4") ALORS
 // Le serveur est accessible, connexion HF C/S
 ConnexionAuServeur est une Connexion
 // Paramètres de la connexion
ConnexionAuServeur..Provider =hAccèsHFClientServeur
ConnexionAuServeur..Utilisateur = "admin" //le nom d'utilisateur
ConnexionAuServeur..MotDePasse = ""//le mot de passe
ConnexionAuServeur..Serveur="192.168.2.4"//@IP de serveur
ConnexionAuServeur..BaseDeDonnées = "ERP""//Nom de base de données dans le serveur
ConnexionAuServeur..Cryptage = hCryptageNon//
// Ouverture de la connexion
HOuvreConnexion(ConnexionAuServeur)
```
Une fois la connexion assurée entre les clients et le serveur (il ya un réseau créer

« Ping effectué ») et après le lancement de tel application des deux une fenêtre s'affiche

Pour nous informe que nous sommes entrain de travailler sous réseau :

HChangeConnexion("\*", Connexion("\*", Connexion("), Connexion("), Connexion("), Connexion("), Connexion("), Con

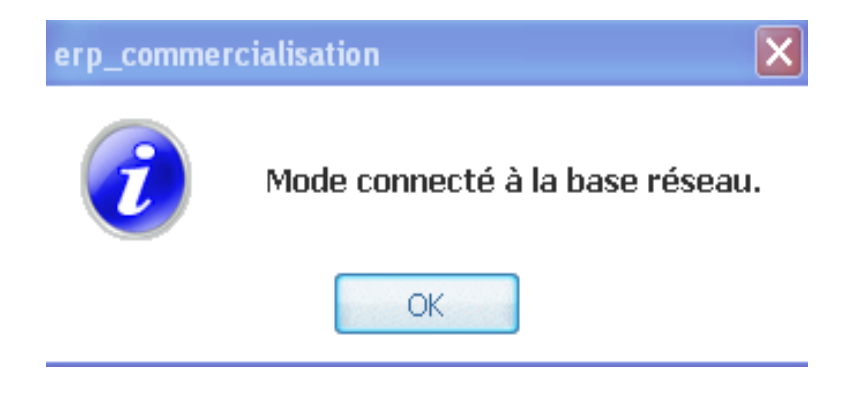

*Fig21.Fenêtre de confirmation la connexion*

On peut voir les différents postes clients connectés à ce serveur sur l'onglet « Connexions ».

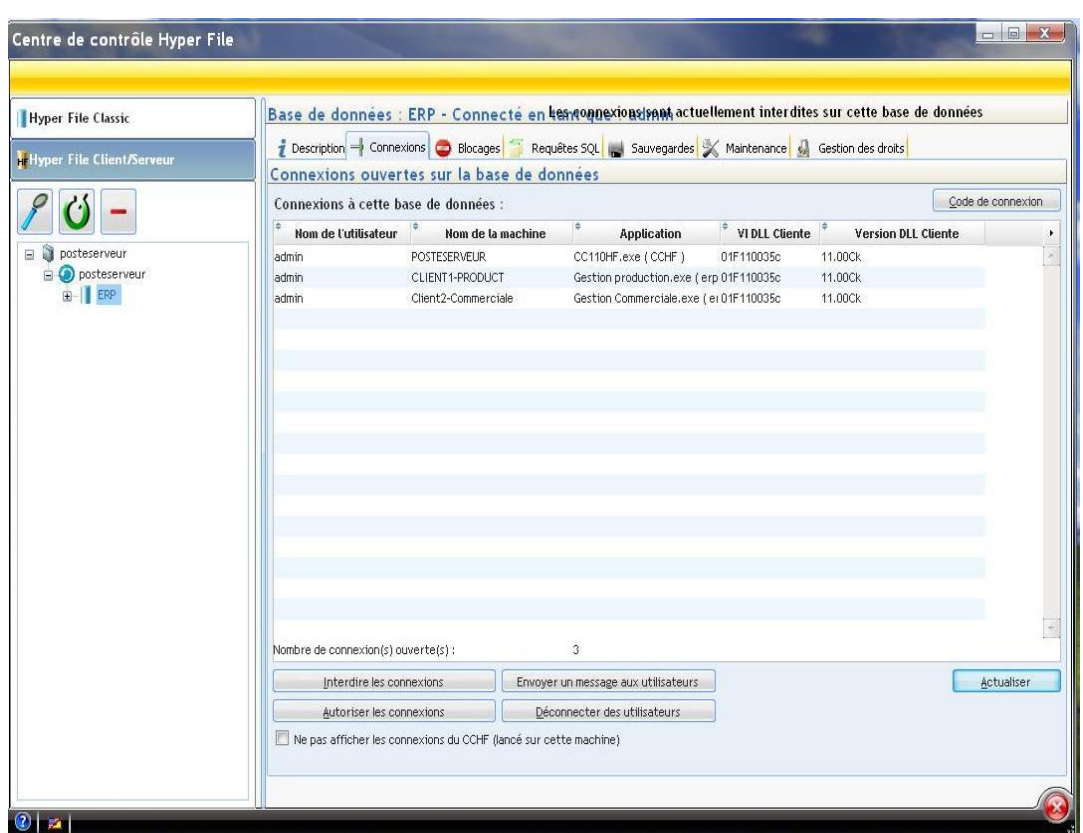

*Fig22.Liste des utilisateurs connecté au serveur*

Si le serveur n'autorise pas les connexions (interdire la connexion) un message envoyé par le serveur aux postes clients concernant l'information :

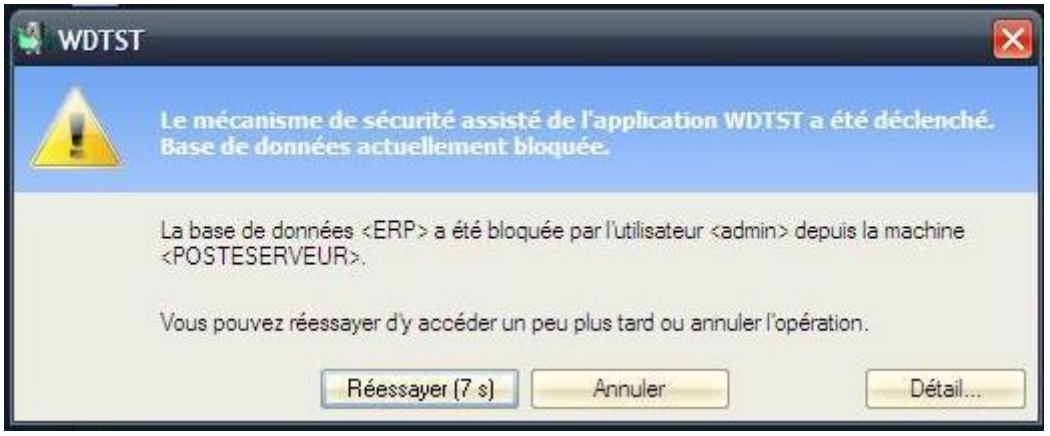

*Fig23.Message envoyé par le serveur aux clients*

# **CONCLUSION**

**D**ans ce dernier chapitre, nous avons présenté les aspects pratiques liés à la réalisation de l'application, à savoir l'environnement du travail, la création, interaction, de la base de données et les différentes configurations des outils nécessaires au fonctionnement de notre système.

# **Conclusion Générale**

travers ce mémoire, nous avons essayé de présenter les différentes étapes de notre travail pour notre projet de fin d'étude. Un projet qui consistait à établir un ERP destiné aux deux modules (production, commercialisation) pour la société MOULINS DES BIBANS. *A* 

Le projet fût une occasion d'or pour, aussi bien mettre en pratique nos connaissances académiques, que d'en acquérir, et de développer de nouvelles notions informatiques complémentaires à celles acquises au sein de Centre Universitaire de BBA.

Au terme de ce travail, nous pouvons dire que ce projet facilitera la circulation de l'information, offrira une meilleure cohérence et un plus grand partage des données, et permettra d'améliorer la qualité des services de l'entreprise.
# **Bibliographie**

**[BAG et AL ,2005] :** [Gérard BAGLIN](http://bibliotheque.cesag.sn/index.php?lvl=author_see&id=3388) et [Alain GARREAU](http://bibliotheque.cesag.sn/index.php?lvl=author_see&id=8807) ,« *Management industriel et logistique »*, Economica, Paris, 2005.

**[BID, 2004] :** BIDAN MARC,« *Fédération et Intégration des applications du Système d'information de Gestion »*, 2004..

**[BLA, 2006] :** [Fleur-Anne Blain,](http://www.developpez.net/forums/member.php?u=107845)*« Présentation générale des ERP et leur architecture modulaire »*,site web, http://fablain.developpez.com/tutoriel/presenterp/, 2006.

**[DIC-INF, 1981] :** « *Le Dictionnaire de l'informatique*, Larousse » 2-03-7010005-2, définition progiciel, 1981.

**[GER, BOUL, NUN et LAP, 2008] :** Baptiste GERARD, Houcem BOULBIT, Maricel NUNEZ et Vlad LAPADATESCU, « *Choix d'une architecture Informatique, Schéma directeur Scénario 2 »*,Projet De Conception ,version 1.5*,*2008*.*

**[GHA, 2006] :** Lilia GHARSALLAH *« Impact de l'ERP sur la performance :cas d'IGL* **»,** Mémoire présenté pour l'obtention du diplôme de :Magister en Informatique industrielle, Université de Sfax - Mastère Professionnel,2006.

**[JAC, 2006] :** Jack Voileau *« Décisionnel et ERP :Une intégration inéluctable »* **[LEQ, 2008] :** LEQUEUX Jean-Louis *« Manager avec les ERP Architecture Orientée Services (SOA) »*, Edition Organisation, 2008.

**[ROWE, 1999] :** Frantz ROWS *« Cohérence, intégration informationnelle et changement : esquisse d'un programme de recherche à partir des Progiciels Intégrés de Gestion »*, Systèmes d'Information et Management*,* Vol. 4, n° 4,1999.Article, site web,http://www.decisio.info/Decisionnel-et-ERP.html, 2006.

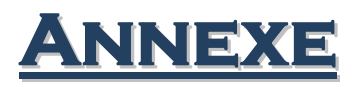

## **Les principaux éditeurs d'ERP**

On distingue deux types d'ERP :

- **les ERP propriétaires** : édités par des sociétés qui impliquent l'achat d'une licence
- **les ERP Open-source** : qui sont gratuits.

### **Les principaux ERP propriétaires**

De nombreux ERP propriétaires existent sur le marché. Nous nous évoquerons ici quelques grands éditeurs.

- $\bullet$  [SAP](http://www.entreprise-erp.com/articles/sap.html)
- [Oracle-PeopleSoft](http://www.entreprise-erp.com/articles/oracle-peoplesoft.html)
- [SSA Global](http://www.entreprise-erp.com/articles/ssa-global.html)
- [Geac](http://www.entreprise-erp.com/articles/geac.html)
- [SAGE](http://www.entreprise-erp.com/articles/logiciel-sage.html) ADONIX
- Microsoft

#### **Les principaux ERP Open Source**

Un ERP Open Source est différent d'un logiciel ERP propriétaire, non pas en ce qui concerne les fonctionnalités disponible, mais sur tout ce qui touche à la licence du produit, ainsi qu'à la personnalisation de ce dernier.

#### **Qu'est ce que Open Source**:

A la différence d'un logiciel propriétaire dont le cadre source est protégé, un logiciel Open Source doit proposer le libre téléchargement du code source. En effet, le principe de l'Open Source est de permettre à chacun de participer au développement du produit. Aussi, la ou les éditeurs de logiciels propriétaires ont un monopole total sur la personnalisation de ce dernier, un logiciel Open Source sera personnalisable par toute personne maitrisant le langage de programmation utilisé lors du développement. De nombreux logiciels open source ont su séduire les consommateurs du monde entier : Firefox, Open Office, Apache, Linux, Asterisk, etc.

Voici la liste des principaux progiciels Open Source :

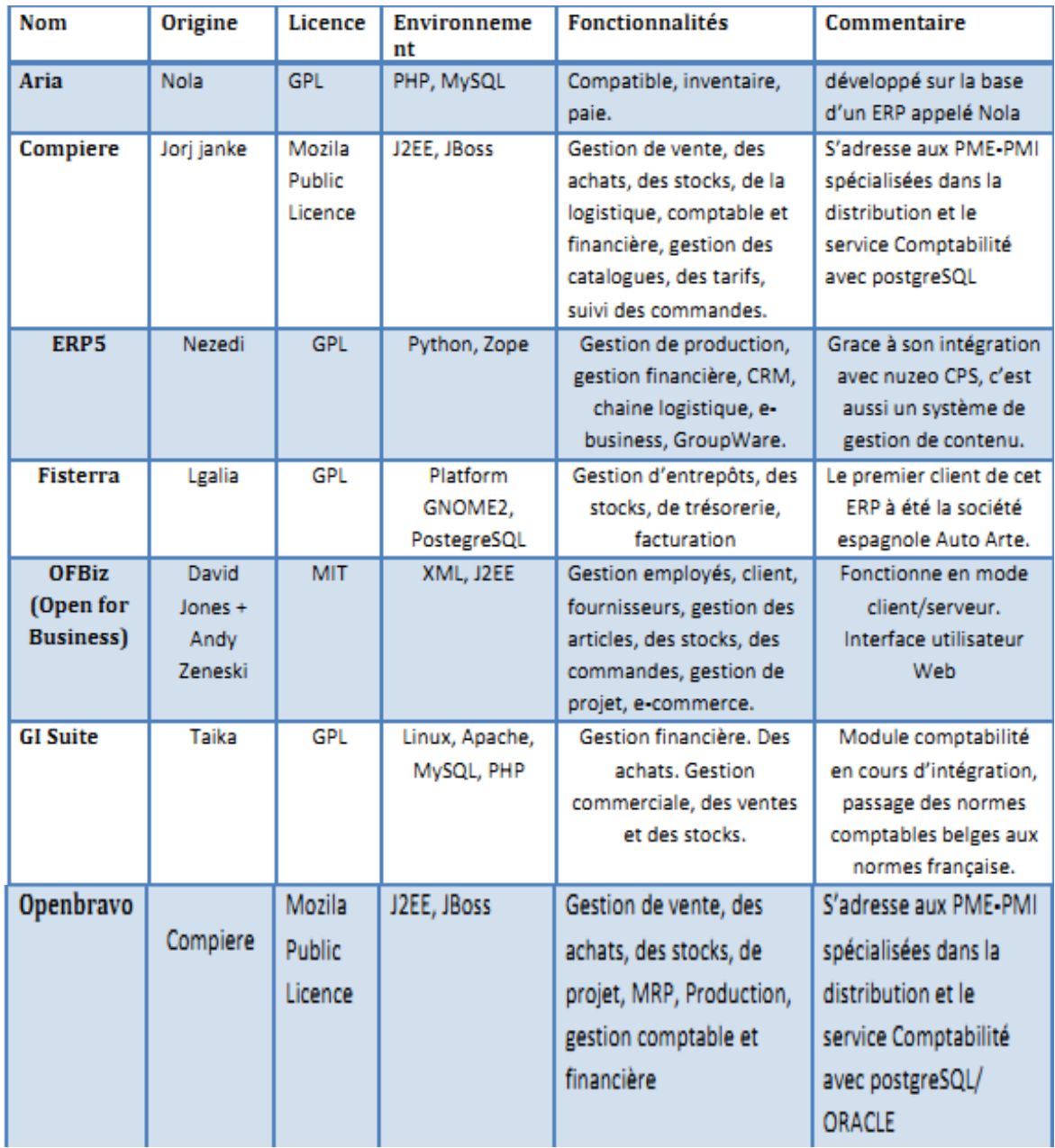

### *Tab.6: Liste des principaux ERP Open Source. [JDN : journal du Net]*

Quelques Principales requêtes et fonctions contenant notre code source :

```
//Fenêtre composition d'un produit fini:
IF gnIdpf<>0 THEN
      TableSupprimeTout(TABLE_Matiére_prmiére1)
        HExécuteRequête(REQ_composition_pf,hRequêteDéfaut,gnIdpf)
        HLitPremier(REQ_composition_pf)
    TANTQUE HTrouve(REQ_composition_pf)
            TableAjouteLigne(TABLE_Matiére_prmiére1,REQ_composition_pf.CodeProdPrim,
            REQ_composition_pf.DesProdPrim,REQ_composition_pf.pourcentage,
            REQ_composition_pf.IDMatiére_prmiére_Produit_fini) 
           HLitSuivant(REQ_composition_pf)
     FIN
 HLitRecherche(Produit fini,CodeProdFini,qnIdpf)
       IF HTrouve(Produit fini) THEN
           LIB_Libellé2=Produit_fini.desProdFini
      END
END
IF TableSelect(TABLE_Matiére_prmiére)<>-1 THEN
        n est un entier
        n=TableCherche(TABLE_Matiére_prmiére1.COL_CodeProdPrim,
        TABLE_Matiére_prmiére.COL_CodeProdPrim[TableSelect(TABLE_Matiére_prmiére)])
       IF n=-1 THEN
       Matiére_prmiére_Produit_fini.CodeProdFini=gnIdpf
Matiére_prmiére_Produit_fini.CodeProdPrim=TABLE_Matiére_prmiére.COL_CodeProdPrim
[TableSelect(TABLE_Matiére_prmiére)] 
Matiére_prmiére_Produit_fini.date_composition=DateSys() 
Matiére_prmiére_Produit_fini.pourcentage=SAI_Saisie1
           HAjoute(Matiére_prmiére_Produit_fini)
            Info("composition modifié")
             IF gnIdpf<>0 THEN
                 TableSupprimeTout(TABLE_Matiére_prmiére1)
                 HExécuteRequête(REQ_composition_pf,hRequêteDéfaut,gnIdpf)
                     HLitPremier(REQ_composition_pf)
 TANTQUE HTrouve(REQ_composition_pf
```
.

```
 IF HTrouve(Produit_fini) THEN
```

```
LIB_Libellé2=Produit_fini.desProdFini
 END
```
 END ELSE

```
 Info("cette matiére premiére entre déja dans la compsition")
END
```
END

```
IF TableSelect(TABLE_Matiére_prmiére1)<>-1 THEN
```

```
 IF OuiNon("retirer matiére premiére ?") THEN
```
HLitRecherche(Matiére\_prmiére\_Produit\_fini,IDMatiére\_prmiére\_Produit\_fini,TABLE\_Mat iére\_prmiére1.id\_comp[TableSelect(TABLE\_Matiére\_prmiére1)])

IF HTrouve(Matiére prmiére Produit fini) THEN

```
 HSupprime(Matiére_prmiére_Produit_fini)
```
Info("matiére premiére retirée")

IF gnIdpf<>0 THEN

TableSupprimeTout(TABLE\_Matiére\_prmiére1)

HExécuteRequête(REQ\_composition\_pf,*hRequêteDéfaut*,gnIdpf)

HLitPremier(REQ\_composition\_pf)

```
 TANTQUE HTrouve(REQ_composition_pf)
```

```
TableAjouteLigne(TABLE_Matiére_prmiére1,REQ_composition_pf.CodeProdPrim,
              REQ_composition_pf.DesProdPrim,REQ_composition_pf.pourcentage,
              REQ_composition_pf.IDMatiére_prmiére_Produit_fini) 
              HLitSuivant(REQ_composition_pf)
        FIN
             HLitRecherche(Produit_fini,CodeProdFini,gnIdpf)
           IF HTrouve(Produit_fini) THEN
              LIB_Libellé2=Produit_fini.desProdFini
           END
        END
      END
    END
   ELSE
```
Info("selectionnez une matiére premiére a retirer de la compostion") END

```
//Requête : Composition produit fini 
SELECT 
      Matiére_prmiére_Produit_fini.CodeProdFini AS CodeProdFini,
      Matiére_prmiére.CodeProdPrim AS CodeProdPrim,
      Matiére_prmiére.DesProdPrim AS DesProdPrim,
      Matiére_prmiére_Produit_fini.pourcentage AS pourcentage,
      Matiére_prmiére_Produit_fini.IDMatiére_prmiére_Produit_fini AS 
IDMatiére_prmiére_Produit_fini
FROM 
      Matiére_prmiére,
      Matiére_prmiére_Produit_fini
WHERE 
      Matiére_prmiére.CodeProdPrim = Matiére_prmiére_Produit_fini.CodeProdPrim
      AND
      (
Matiére_prmiére_Produit_fini.CodeProdFini = {Param_idpf}
      )
```
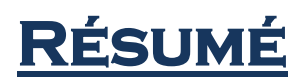

*A*ujourd'hui, il est important de constater la place prépondérante que prennent actuellement les systèmes PGI au cœur des entreprises. En fait, ces systèmes de gestion intégrés, qui constituent, de plus en plus," l'épine dorsale" du système d'information(SI) de l'organisation. La nouveauté de cette méthode et la difficulté de son application a nous mené à faire une étude autour d'elle en essayant de l'appliquer dans l'entreprise MOULINS DES BIBANS où on a présenté notre sujet théoriquement pour mieux comprendre le système désiré et on a pris une vue réelle sur les PGI. Ensuite, on a proposé un modèle d'évaluation des systèmes PGI concernant les deux modules (production, commercialisation) de l'entreprise MOULINS DES BIBANS. Puis, nous avons illustré les aspects pratiques liés à la réalisation de l'application. Cette étude se veut une revue de PGI et de ses applications dans l'entreprise, afin d'atteindre à leur rôle et de leur mise en place sur la flexibilité de l'organisation.

**Mots clés :** PGI, Gestion intégrée, Système d'information, flexibilité de l'organisation.

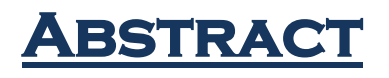

 $\overline{\mathfrak{A}}$  is necessasry to observe the progress that takes place in the information system of institututions in terms of the integration and the correlation of their services via what is called : ERP at the heart of the institution. This latter , actually , turned to be the spine of the institution's information system. In fact , the newness of this approach and the difficulty of its application led us to make a study about it and try to apply it within enterprise «BIBAN MILLS», particularly, in its basic services ( productive , commercial ) where we exposed our topic theoritically so as to understand more the system under study as well as to clarify the meaning of ERP. Furthermore, we proposed an evaluative plan for the system . at the end , we calrified the practical sides associated with the realization of the application. This study exhibited a plan for the ERP and how to apply them to the companies in order to reach its role and its effective implementation on the company's flexibility.

**Key words :** ERP, Integration, information system, company's flexibility.

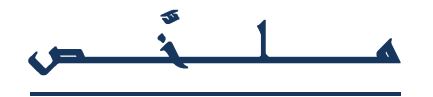

هن المهم ملاحظة التطور الحاصل في النظام المعلوماتي للمؤسسات من حيث تكامل خدماتِها وترابطِها عن طربقِ ما بسمي نظام تخطيط موارد المؤسسات في صميم المؤسسة والذي اصبح بمثل في الواقع العمود الفقري لنظامها المعلوماتي .حداثة هذا النهج وصعوبة تطبيقه هو الذي أدى بنا الى اجراء دراسة حوله ومحاولة تطبيقه داخل مؤسسة مطاحن البيبان وبالتحديد في خدمتيها الاساسيتين (الانتاجية ،التجارية)حيث قمنا بطرح موضوعنا نظريا لزيادة فهم النظام المبتغي وتوضيح معنى نظام تخطيط موارد المؤسسات في الحقيقة ؛ فيما بعد،اقترحنا مخطط تقييمي لهذا النظام وفي الأخير. وضحنا الجوانب العملية المر تبطة بتحقيق التطبيق . هذه الدراسة أجرت عرضا لتخطيط موارد المؤسسات وتطبيقاتِها على الشركات بِهذف التوصل إلى دوره وتنفيذه المؤثر على مر ونة الشركة. ا**لكلمات الدالة:** تخطيط موارد المؤسسات، تكامل خدماتها، النظام المعلوماتي، مرونة الشركة